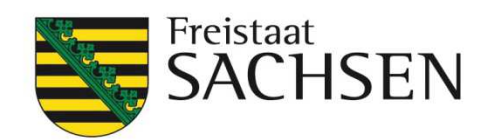

# **ESF 2014 – 2020**

# **FÖRDERFÄHIGE AUSGABEN UND KOSTEN (FFAK)**

Förderfähige Ausgaben und Kosten im Rahmen der Förderung aus dem ESF und Landes- sowie Bundesmitteln im Förderzeitraum 2014 – 2020 im Freistaat Sachsen

**Stand: 28. September 2021**

**CCI-Nr.: 2014DE05SFOP012** 

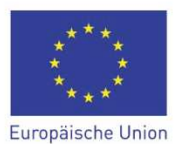

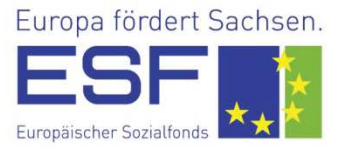

Seite 2 von 53 Fassung vom 28. September 2021

# **Inhaltsverzeichnis:**

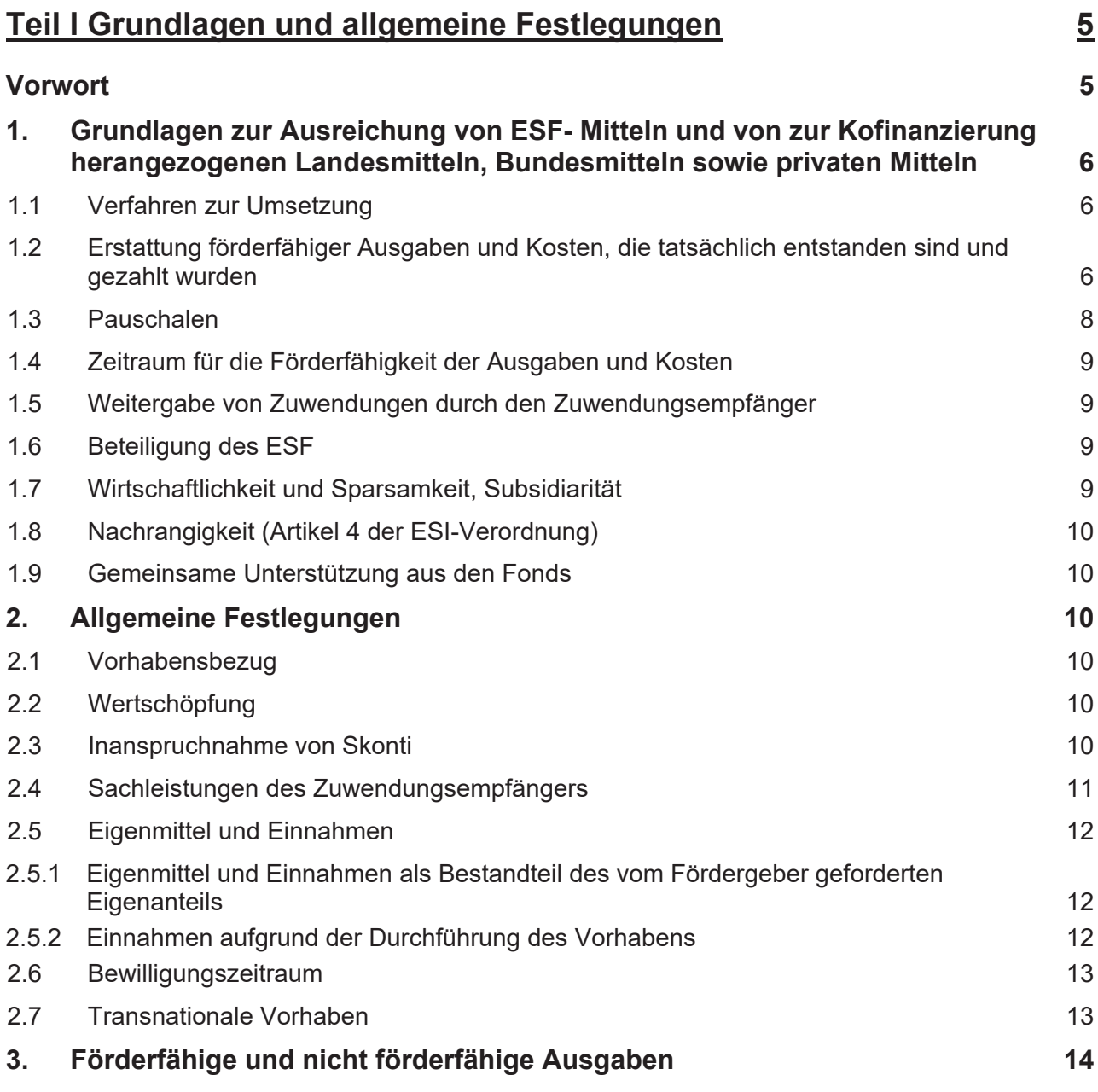

# **Teil II Erläuterungen und Orientierungen zu den einzelnen förderfähigen Ausgaben und Kosten bei Förderung in Form von Zuschüssen oder**

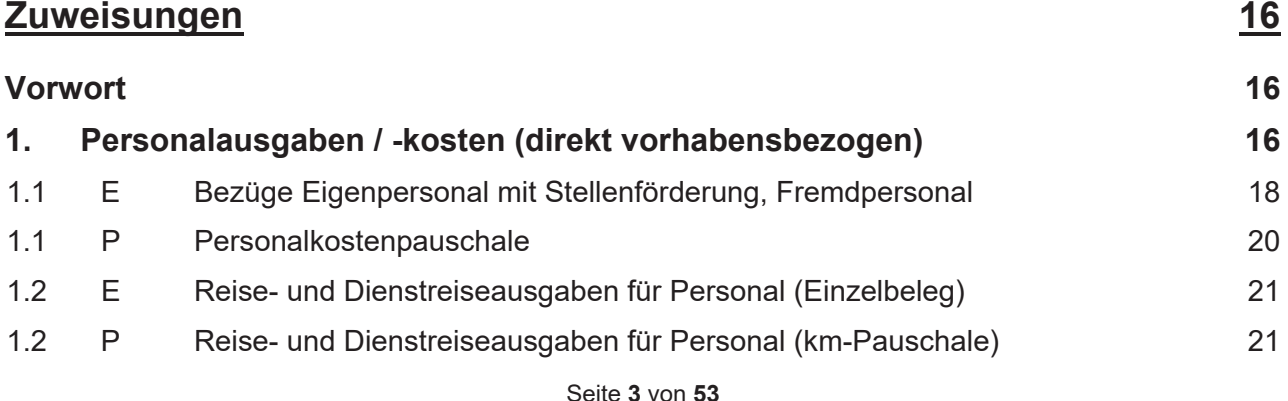

Fassung vom 28. September 2021

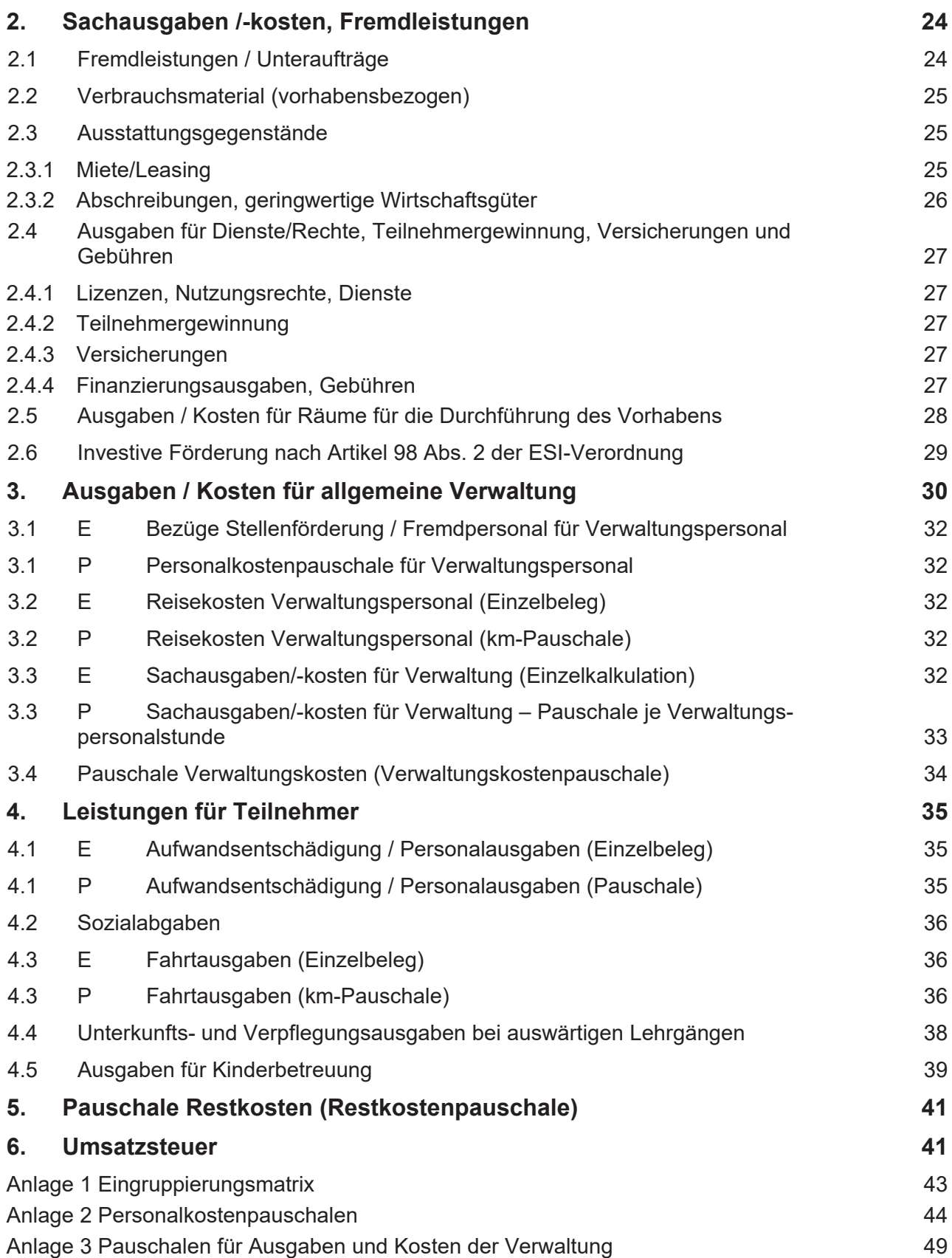

# **Teil I Grundlagen und allgemeine Festlegungen**

# **Vorwort**

 $\overline{a}$ 

Gemäß Artikel 65 Abs. 1 der Verordnung (EU) Nr. 1303/2013 des Europäischen Parlamentes und des Rates vom 17. Dezember 2013 (ESI-Verordnung)<sup>2</sup> werden die Regeln für die Förderfähigkeit der Ausgaben auf Grundlage von nationalen Regelungen festgelegt, es sei denn, in der ESI-Verordnung oder der Verordnung (EU) Nr. 1304/2013 des Europäischen Parlaments und des Rates vom 17. Dezember 2013 (ESF-Verordnung)<sup>3</sup> bzw. basierend darauf werden spezifische Regelungen festgesetzt.

Für die ESF-Förderung im Freistaat Sachsen werden die förderfähigen Ausgaben und Kosten in Nr. 4.3 und Anlage 2 der EFRE/ESF-Rahmenrichtlinie<sup>4</sup> festgelegt.

Dieses Papier erläutert diese Vorgaben der EFRE/ESF-Rahmenrichtlinie für den ESF und gibt Orientierungen hinsichtlich Anwendung und Höhe der zu fördernden Ausgaben und Kosten.

Seite **5** von **53**  Fassung vom 28. September 2021

<sup>&</sup>lt;sup>2</sup> Verordnung (EU) Nr. 1303/2013 des Europäischen Parlaments und des Rates vom 17. Dezember 2013 mit gemeinsamen Bestimmungen über den Europäischen Fonds für regionale Entwicklung, den Europäischen Sozialfonds, den Kohäsionsfonds, den Europäischen Landwirtschaftsfonds für die Entwicklung des ländlichen Raums und den Europäischen Meeres- und Fischereifonds sowie mit allgemeinen Bestimmungen über den Europäischen Fonds für regionale Entwicklung, den Europäischen Sozialfonds, den Kohäsionsfonds und den Europäischen Meeres- und Fischereifonds und zur Aufhebung der Verordnung (EG) Nr. 1083/2006 des Rates (Amtsblatt der Europäischen Union vom 20.12.2013, L 347, S. 320)

<sup>3</sup> Verordnung (EU) Nr. 1304/2013 des Europäischen Parlaments und des Rates vom 17. Dezember 2013 über den Europäischen Sozialfonds und zur Aufhebung der Verordnung (EG) Nr. 1081/2006 des Rates (Amtsblatt der Europäischen Union vom 20.12.2013, L 347, S. 470)

<sup>4</sup> Richtlinie des Sächsischen Staatsministeriums für Wirtschaft, Arbeit und Verkehr mit allgemeinen Bestimmungen zur Förderung von aus dem Europäischen Fonds für regionale Entwicklung (EFRE) sowie dem Europäischen Sozialfonds (ESF) mitfinanzierten Vorhaben in der Förderperiode 2014 bis 2020 im Freistaat Sachsen (EFRE/ESF-Rahmenrichtlinie) vom 27. Oktober 2017, veröffentlicht im Sächsischen Amtsblatt vom 16.11.2017, S. 1455), in der jeweils geltenden Fassung

# **1. Grundlagen zur Ausreichung von ESF- Mitteln und von zur Kofinanzierung herangezogenen Landesmitteln, Bundesmitteln sowie privaten Mitteln**

# 1.1 Verfahren zur Umsetzung

Die Umsetzung des ESF erfolgt nach den folgenden Verfahren:

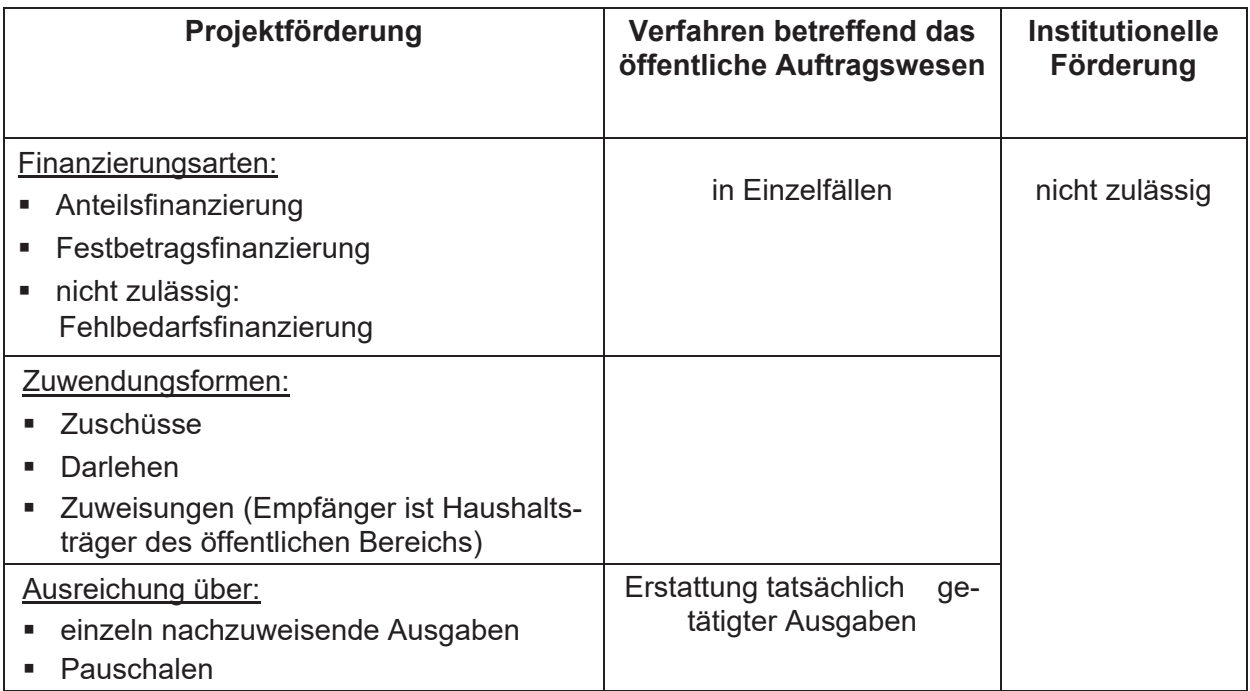

1.2 Erstattung förderfähiger Ausgaben und Kosten, die tatsächlich entstanden sind und gezahlt wurden

a) Zuschüsse/Zuweisungen

Ausgaben/Kosten sind tatsächlich getätigt, wenn

- die Verausgabung durch den Zuwendungsempfänger/Begünstigten erfolgt ist und
- der Zuwendungsempfänger/Begünstigte dies im Rahmen der Auszahlungsanträge oder der Zwischen-/ Verwendungsnachweise erklärt hat und
- die Auszahlung an den Zuwendungsempfänger/Begünstigten für diese erklärten tatsächlich getätigten Ausgaben/Kosten durch die Bewilligungsstelle erfolgt ist und der Zuwendungsempfänger diese erhalten hat.
- Sachleistungen und Abschreibungskosten werden wie tatsächlich getätigte Ausgaben behandelt. Der Nachweis der Sachleistungen erfolgt anhand von Buchungsbelegen die gleichwertig mit Rechnungen sind. Für die Berücksichtigung von Abschreibungen ist der Nachweis über die tatsächliche Anschaffung und Bezahlung des Wirtschaftsgutes durch den ZWE nachzuweisen. Bei Sachleistungen darf die Kofinanzierung aus Mitteln der EU nicht größer sein, als die Differenz von förderfähigen Gesamtausgaben und Sachleistungen.

#### b) Darlehen

Für Finanzinstrumente im Sinne von Art. 37 ff der ESI-Verordnung gilt, dass die förderfähigen Ausgaben des Finanzinstruments dem Gesamtbetrag der Programmbeiträge entsprechen, die innerhalb des Förderzeitraums für Zahlungen an Endbegünstigte und die Erstattung von entstandenen Verwaltungskosten oder Zahlung der Verwaltungsgebühren des Finanzinstruments tatsächlich von dem Finanzinstrument entrichtet werden.

c) Verfahren betreffend das öffentliche Auftragswesen

Die vom Erbringer der Lieferung oder Leistung (Auftragnehmer) eingereichten Rechnungen sowie deren Bezahlung stellen die tatsächlich getätigten Ausgaben dar.

#### *Hinweise zur Nachweisführung:*

#### *zu a) Zuschüsse/Zuweisungen*

Die vom Zuwendungsempfänger/Begünstigten einzureichenden bzw. vorzuhaltenden Nachweise hinsichtlich der tatsächlich getätigten Ausgaben umfassen:

- die Rechtsgrundlage/ Verpflichtung (bspw. Vertrag und Rechnung), soweit für Ausgabe relevant
- die Vorhabenszuordnung, diese muss eindeutig sein (z. B. die ESF-Antragsnummer)
- die tatsächliche Zahlung durch den Zuwendungsempfänger/Begünstigten (bspw. Kontoauszug, Kassenbeleg, Empfangsbestätigung bei Barauszahlung)
- die Auszahlung durch die Bewilligungsstelle (Nachweis durch die Bewilligungsstelle selbst möglich).

Wenn Zuwendungsempfänger verpflichtet sind, die Regeln über die öffentliche Auftragsvergabe anzuwenden (z. B. Auftragswerte oberhalb der EU-Schwellenwerte oder Kommunen als öffentliche Auftraggeber) gelten zusätzlich die Hinweise unter Buchstabe c).

#### *zu c) Verfahren betreffend das öffentliche Auftragswesen*

Diese Hinweise gelten sowohl für den Fall, dass ein öffentlicher Auftraggeber einen Auftrag vergibt, als auch für Zuwendungsempfänger (siehe oben Buchstabe a).

- Der Auftraggeber dokumentiert das gesamte Vergabeverfahren entsprechend den EU- und landesrechtlichen Vorschriften von der Aufstellung der Vergabeunterlagen bis hin zur Zuschlagserteilung/ zum Vertragsschluss.
- Der Auftraggeber legt in den Vergabeunterlagen für jeden Auftrag fest, welche Unterlagen für einen angemessenen und plausiblen Nachweis der Leistungserbringung einzureichen und damit auch zu prüfen sind. Nach Aushändigung der Vergabeunterlagen an die potenziellen Auftragnehmer ist in der Regel keine Anforderung zusätzlicher Unterlagen möglich.
- Die Leistungserbringung muss entsprechend dem Vertrag und der Realität der geltend gemachten Ausgaben überprüft werden. So sind in der Regel von den Auftragnehmern zwar keine Belege über die tatsächlich getätigten Ausgaben vorzulegen, dennoch sollte eine klare Zuordnung einer Leistung sowie eines Leistungsumfangs zu einem Vorhaben aus der Rechnung des Auftragnehmers erfolgen können. Eine Rechnung des Auftragnehmers mit dem Satz "Für die Erbringung der Dienstleistung X wird ein Betrag von Y in Rechnung gestellt" wird in der Regel nicht ausreichen.
- Um sowohl für den Auftraggeber als auch für die Auftragnehmer Transparenz zu schaffen, wird empfohlen, die erwarteten (Teil-)Leistungen mit den jeweiligen Ausführungsfristen und den einzureichenden Unterlagen sowie den Zeitpunkten (ggf. der Höhe) der Zahlung der Vergütung in einer Übersicht darzustellen.
- Die Vorhabenszuordnung muss eindeutig sein (z. B. durch die ESF-Vorhabensnummer) und dokumentiert werden.
- Der Auftraggeber dokumentiert die Prüfung der Erbringung der (Teil-) Leistungen durch die Auftragnehmer entsprechend dem Vertrag (Abnahme).
- Der Auftraggeber legt die (Teil-) Rechnungen des Auftragnehmers vor.
- Der Auftraggeber erbringt den Nachweis über die Zahlung der Vergütung an den Auftragnehmer (in der Regel Kontoauszug, bei öffentlichen Auftraggebern: HÜL, Auszahlungsanordnung, Kontoauszug).

# 1.3 Pauschalen

Eine Pauschale ist ein fester Förderbetrag, ein Förderbetrag pro Einheit oder ein Prozentsatz, ohne dass im Einzelnen Umfang und Höhe der geförderten Ausgabe genau bestimmt oder deren Zusammensetzung und Höhe im Einzelnen nachgewiesen werden müssen.

Die Nutzung der Pauschalen wird in den Fachrichtlinien geregelt. Folgende Pauschalen können bestimmt werden:

- standardisierte Einheitskosten (Ausgabe je Bezugseinheit, bspw. Personalausgaben in EUR je Einsatzstunde im Vorhaben)
- Pauschalfinanzierungen höchstens 100.000 EUR des öffentlichen Betrags
- Pauschalsätze, festgelegt anhand der Anwendung eines Prozentsatzes auf eine oder mehrere definierte Kostenkategorien.

#### *Hinweise zur Nachweisführung:*

standardisierte Einheitskosten:

Nachzuweisen sind die tatsächlich erbrachten Bezugseinheiten.

- Pauschalfinanzierungen:

Es ist die tatsächliche Umsetzung des Vorhabens gemäß den einschlägigen Bedingungen der Bewilligungsentscheidung nachzuweisen.

Pauschalsätze:

 $\overline{a}$ 

Bei Förderung mittels Pauschalsatz als Prozentsatz auf eine oder mehrere definierte Ausgabe-/Kostenpositionen sind nach Nr. 6 NBest-SF<sup>5</sup> die definierten Ausgaben und Kosten, die als Berechnungsgrundlage für die Pauschale dienen, nachzuweisen.

<sup>5</sup> Anlage 1 der EFRE/ESF-Rahmenrichtlinie

# 1.4 Zeitraum für die Förderfähigkeit der Ausgaben und Kosten

Eine Beteiligung des ESF und komplementärer Landesmittel an der Förderung bzw. Finanzierung erfolgt nur für Ausgaben, die zwischen dem Tag der Veröffentlichung der jeweiligen Förderrichtlinie bzw. dem in den Förderrichtlinien angegebenen Förderbeginn, frühestens ab dem 1. Januar 2014 und spätestens bis zum 31. Dezember 2023 tatsächlich getätigt wurden.

#### 1.5 Weitergabe von Zuwendungen durch den Zuwendungsempfänger

Bei der Weitergabe von Zuwendungen sind die Regelungen der Verwaltungsvorschriften zu § 44 Sächsische Haushaltsordnung (VwV zu §44 SäHO) Nr. 12 in der jeweils geltenden Fassung zu beachten.

#### 1.6 Beteiligung des ESF

Gemäß Art. 120 Abs. 2 Buchst. a) der ESI-Verordnung erfolgt die Berechnung der ESF-Beteiligung im Verhältnis zu den förderfähigen Gesamtausgaben einschließlich öffentlicher und privater Ausgaben.

Als Kofinanzierung kommen in Betracht

- a) finanzielle Leistungen
- b) Sachleistungen (siehe auch Teil I, Nr. 2.4).

#### 1.7 Wirtschaftlichkeit und Sparsamkeit, Subsidiarität

Die Kalkulation der förderfähigen Ausgaben/Kosten bei Zuwendungen/ Bewirtschaftungsbefugnissen erfolgt nach dem haushaltsrechtlichen Grundsatz der Wirtschaftlichkeit und Sparsamkeit (§ 7 SäHO). Für die Beurteilung eines Vorhabens nach Wirtschaftlichkeit und Sparsamkeit sind sowohl die einzelnen Ausgabe-/Kostenpositionen als auch die Gesamtausgaben zu betrachten. Werden die Gesamtausgaben als nicht wirtschaftlich eingeschätzt, ist das Vorhaben insgesamt nicht förderfähig, auch wenn nicht alle Ausgaben zur Förderung beantragt wurden. Es ist jeweils der einzelne Förderfall zu bewerten. Angestrebt wird ein unter Berücksichtigung des jeweiligen Zuwendungszweckes effizienter Einsatz der Fördermittel.

Gemäß § 23 SäHO dürfen Zuwendungen nur veranschlagt werden, wenn der Staat an der Erfüllung durch solche Stellen ein erhebliches Interesse hat, das ohne die Zuwendung nicht oder nicht im notwendigen Umfang befriedigt werden kann.

Bei der Rückforderung gewährter Zuwendungen aus dem ESF sind Art. 122 Abs. 2 der Verordnung (EU) Nr. 1303/2013 und nach Nr. 1.3 der EFRE/ESF-Rahmenrichtlinie Nr. 8.8 der Verwaltungsvorschriften zu § 44 SäHO anzuwenden. Zinsen sind nur zu erheben, wenn der Gesamtzinsanspruch (z. B. aus Verfristungs-, Rückforderungs- und Verzugszinsen) mehr als 50,00 EUR beträgt (Nr. 8.9 der VwV zu § 44 SäHO).

Bei Zuwendungen an kommunale Körperschaften ist insoweit die Anwendung der Verwaltungsvorschrift für Zuwendungen des Freistaates Sachsen an kommunale Körperschaften (VVK, Anlage 3 zur VwV zu § 44 SäHO) ausgeschlossen, soweit die Förderrichtlinien keine andere Regelung treffen. Artikel 122 Abs. 2 der ESI-Verordnung ist zu beachten.

# 1.8 Nachrangigkeit (Artikel 4 der ESI-Verordnung)

Es dürfen nur Ausgaben und Kosten finanziert werden, die außerhalb gesetzlich vorgeschriebener Aufgaben, Pflichtaufgaben sowie sämtlicher bestehender nationaler Fördermöglichkeiten entstehen. Die Zuwendung erfolgt nachrangig zu gleichartiger nationaler Finanzierung.

# 1.9 Gemeinsame Unterstützung aus den Fonds

Gemäß Artikel 98 der ESI-Verordnung sowie dem Operationellen Programm, Gliederungspunkt 2.A.4.2.2 können in Höhe von höchstens 10% der Unionsfinanzmittel für jede Prioritätsachse eines operationellen Programms ein Teil eines Vorhabens finanziert werden, für dessen Kosten eine Unterstützung aus dem anderen Fonds in Frage kommt. Die Vorgaben des Art. 98 der ESI-Verordnung sind zu beachten.

# **2. Allgemeine Festlegungen**

#### 2.1 Vorhabensbezug

Bei Projektförderung werden nur vorhabensbezogen anfallende Ausgaben gefördert. Ausgaben, die für das zu fördernde Vorhaben anfallen, jedoch nicht einem einzelnen Vorhaben allein zuzuordnen sind, können im Wege der Umlage auf das beantragte Vorhaben verteilt werden. Es können jedoch nur Ausgaben umgelegt werden, die tatsächlich entstanden, vorhabensbezogen und förderfähig sind. Der dem Vorhaben zuzurechnende Anteil muss anhand eines nachvollziehbaren, sachgerechten Umlageverfahrens ermittelt und die Ermittlung des Schlüssels bei dem Zuwendungsempfänger vorgehalten werden. Eine "pauschale" Umlage, bei der Ausgaben unabhängig davon, ob diese vorhabensbezogen, nachweisbar und/oder förderfähig sind, oder ohne ein nachvollziehbares logisches Verfahren umgelegt werden, ist nicht zulässig.

#### 2.2 Wertschöpfung

Entsteht durch Arbeiten innerhalb eines aus dem ESF geförderten Vorhabens an Objekten eine Werterhöhung, sind das entsprechende Objekt, insbesondere dessen Eigentumsverhältnisse, und der Umfang der Arbeiten im Antrag darzustellen.

Von aus öffentlich geförderten Arbeiten resultierenden Werterhöhungen sollen vorrangig Objekte im öffentlichen Eigentum profitieren. Werden Arbeiten an Objekten durchgeführt, die sich nicht im öffentlichen Eigentum befinden, muss öffentliches Interesse gegeben sein. In diesem Fall ist durch die Gemeinde das öffentliche Interesse schriftlich zu bestätigen.

Hinsichtlich der Definition des Begriffes "Öffentliches Interesse" ist der § 16 d Sozialgesetzbuch (SGB) II in der jeweils geltenden Fassung heranzuziehen: "Arbeiten liegen im öffentlichen Interesse, wenn das Arbeitsergebnis der Allgemeinheit dient. Arbeiten, deren Ergebnis überwiegend erwerbswirtschaftlichen Interessen oder den Interessen eines begrenzten Personenkreises dient, liegen nicht im öffentlichen Interesse. Das Vorliegen des öffentlichen Interesses wird nicht allein dadurch ausgeschlossen, dass das Arbeitsergebnis auch den in der Maßnahme beschäftigten Leistungsberechtigten zugutekommt, wenn sichergestellt ist, dass die Arbeiten nicht zu einer Bereicherung Einzelner führen."

#### 2.3 Inanspruchnahme von Skonti

Skonti sind bei der Abrechnung von den zuwendungsfähigen Ausgaben abzuziehen, soweit diese durch den Zuwendungsempfänger tatsächlich in Anspruch genommen wurden.

# 2.4 Sachleistungen des Zuwendungsempfängers

Auf die Vorgaben zu Sachleistungen gemäß Artikel 69, Absatz 1 der ESI-Verordnung und Artikel 13 Abs. 5 der Verordnung (EU) Nr. 1304/2013 (ESF-Verordnung) wird hingewiesen.

Sachleistungen können unter anderem sein:

a) Verbrauchsmaterial und Ausstattungsinvestitionen, die vor dem Bewilligungszeitraum angeschafft worden sind

Verbrauchsmaterial gemäß Teil II, Nr. 2.2 und Ausstattungsinvestitionen gemäß Teil II Nr. 2.6, die vor dem Bewilligungszeitraum angeschafft worden sind, können als Eigenmittel in Form von Sachleistungen berücksichtigt werden, wenn

- kein vorzeitiger Vorhabensbeginn i. S. v. Nr. 5.1 RRL vorliegt,
- der den Sachleistungen zugeschriebene Wert nicht über den auf dem betreffenden Markt allgemein üblichen Kosten liegt,
- der Wert und die Erbringung des Beitrages unabhängig bewertet und geprüft werden können und
- keine Förderung oder anderweitige Finanzierung durch Dritte erfolgte oder erfolgen wird.
- b) Berufliche Tätigkeiten/Arbeitsergebnisse vor dem Bewilligungszeitraum

Berufliche Tätigkeiten/Arbeitsergebnisse, die vom Zuwendungsempfänger bereits vor dem Bewilligungszeitraum erbracht wurden, können nur als Eigenmittel in Form von Sachleistungen berücksichtigt werden, wenn:

- für das Arbeitsergebnis eine Marktbewertung oder eine Bewertung nach den Bewertungsvorschriften erfolgt ist,
- kein vorzeitiger Vorhabensbeginn i. S. v. Nr. 1.3 der VwV zu § 44 SäHO vorliegt und
- keine Förderung oder anderweitige Finanzierung durch Dritte erfolgte oder erfolgen wird.
- c) Sachleistungen in Form von unbezahlter Arbeit

Bei Sachleistungen in Form von unbezahlter Arbeit wird der Wert dieser Arbeit unter Berücksichtigung des überprüften Zeitaufwands und des Vergütungssatzes für gleichwertige Arbeiten bestimmt.

#### *Hinweise zur Nachweisführung bei Sachleistungen in Form von Erbringung von Arbeitsleistung und Bereitstellung von Waren und/ oder Dienstleistungen, für die keine durch Rechnungen oder gleichwertige Belege nachgewiesene Zahlung erfolgt ist:*

Die Einhaltung der Kriterien nach Artikel 69 Absatz 1 der Verordnung (EU) Nr. 1303/2013 ist durch den Zuwendungsempfänger plausibel und für Dritte nachvollziehbar zu dokumentieren. Je nach Art und Komplexität der Sachleistung ist ein Vermerk oder Eigenbeleg mit den relevanten Angaben und Verweisen zu erstellen, insbesondere hinsichtlich der Wertermittlung und der tatsächlichen Erbringung des Beitrags bzw. der Leistung sowie des Vergleichs mit dem auf dem betreffenden Markt üblichen Kosten. Die Angaben sollten – soweit relevant – umfassen:

- die Rechtsgrundlagen/ Verpflichtungen (wie bspw. Verträge oder Vereinbarungen mit Leistungsbeschreibung, Bedingungen, Entgeltregelungen, Laufzeiten),

- den tatsächlichen Vorhabensbezug (bspw. Notwendigkeit und Umfang der Nutzung im Vorhaben) sowie
- den Zahlungsfluss (bspw. Materialentnahmeschein, Umbuchungsbeleg, sonstige Buchführungsunterlagen).

Die entsprechenden Unterlagen müssen für Überprüfungen verfügbar sein.

# 2.5 Eigenmittel und Einnahmen

2.5.1 Eigenmittel und Einnahmen als Bestandteil des vom Fördergeber geforderten **Eigenanteils** 

Eigenmittel, die Bestandteil des gemäß Richtlinie geforderten Eigenanteils bei Anteilfinanzierung sind, müssen förderfähige Ausgaben nach diesen Regeln finanzieren. Diese Eigenmittel sind in der Regel als finanzielle Leistungen zu erbringen. Gegebenenfalls können auch Sachleistungen zur Erbringung des Eigenanteils herangezogen werden.

Einnahmen, die aufgrund der Durchführung des Vorhabens entstehen, sind kein Bestandteil des gemäß Richtlinie geforderten Eigenanteils. Soweit Einnahmen, die aufgrund der Durchführung des Vorhabens entstehen, als Eigenanteil zu den förderfähigen Ausgaben beitragen sollen, muss dies in der jeweiligen Richtlinie ausgewiesen sein, da es sich um eine Abweichung von Nr. 1.4 NBest-SF handelt.

2.5.2 Einnahmen aufgrund der Durchführung des Vorhabens

Einnahmen, die aufgrund der Durchführung des Vorhabens entstehen bzw. vom Vorhaben generiert werden, können bei Antragstellung geplant werden oder später hinzutreten. Diese Einnahmen können auch Nettoeinnahmen im Sinne der EU-Definition entsprechend Art. 61 Abs. 1 ESI-Verordnung sein.

Art. 61 Abs. 1 ESI-Verordnung definiert als Nettoeinnahmen Zuflüsse von Geldbeträgen, die unmittelbar von den Nutzern für die im Rahmen des Vorhabens bereitgestellten Waren und Dienstleistungen gezahlt werden, zum Beispiel

- Teilnehmergebühren
- Verkaufserlöse für im Vorhaben hergestellte Waren
- Eintrittsgelder.

Zur Ermittlung des "Netto"-Betrages der Nettoeinnahmen können während des Bewilligungszeitraumes nachweislich angefallene Betriebskosten und Wiederbeschaffungskosten für kurzlebige Anlagegüter (Nutzungsdauer <= ein Jahr) von den betreffenden Einnahmen abgezogen werden, sofern diese Kosten nicht bereits Bestandteil der förderfähigen Ausgaben des Vorhabens sind. Bei einer Gegenrechnung von Betriebs- und Wiederbeschaffungskosten ist die Ermittlung des "Netto"-Betrages darzustellen.

Keine Nettoeinnahmen, jedoch ggf. Einnahmen im zuwendungsrechtlichen Sinn nach Nrn. 1.4 und 2 NBest-SF sind, da sie nicht der EU-Definition entsprechen:

- Spenden

- Zuwendungen anderer Zuwendungsgeber.

Durch das Vorhaben generierte Nettoeinnahmen, die zum Zeitpunkt der Bewilligung des Vorhabens keine Berücksichtigung fanden, sind gemäß Art. 65 Abs. 8 Satz 2 und 3 ESI-Verordnung bei Verwendungsnachweis anteilig den förderfähigen und nicht förderfähigen Ausgaben und Kosten gegenzurechnen. Bei Anteilfinanzierung ist mit dem den förderfähigen Ausgaben gegenzurechnenden Teil der Nettoeinnahmen gemäß Nr. 2. NBest-SF zu verfahren.

# 2.6 Bewilligungszeitraum

Bewilligungszeitraum ist der Zeitraum, in dem das Vorhaben durchzuführen ist und in welchem die Leistungen erbracht sein müssen, für welche Ausgaben/Kosten als zuwendungsfähig geltend gemacht werden sollen (Projektdurchführungszeitraum).<sup>6</sup>

Der Bewilligungszeitraum kann dabei angemessene Fristen für die Vor- und Nachbereitungsaufwendungen umfassen.

### 2.7 Transnationale Vorhaben

 $\overline{a}$ 

Bei transnationalen Austauschvorhaben sind in Bezug auf ausländische Teilnehmer Ausgaben für Organisation und Durchführung des Vorhabens förderfähig. Dies gilt unter der Voraussetzung, dass die zu finanzierenden Aktivitäten der ausländischen Partner gemeinsam mit den sächsischen Partnern stattfinden und zur Erreichung der im Austauschvorhaben definierten Ziele der sächsischen Partner beitragen. Alle über die Organisations- und Durchführungskosten für ausländische Teilnehmer hinausgehenden Kosten zur Finanzierung der Aktivitäten der Projektpartner müssen grundsätzlich durch diese selbst getragen werden.

<sup>6</sup> Anlage 6 der Verwaltungsvorschriften des Sächsischen Staatsministeriums der Finanzen zu § 44 der Sächsischen Haushaltsordnung vom 27. Juni 2005 (SächsABl. SDr. S 226), die zuletzt durch die Verwaltungsvorschrift vom 2. Februar 2017 (SächsABl. S.254) geändert worden ist, zuletzt enthalten in der Verwaltungsvorschrift vom 9. Dezember 2015 (SächsABl. SDr. S 374)

# **3. Förderfähige und nicht förderfähige Ausgaben<sup>7</sup>**

#### 1. Förderfähige Ausgaben und Kosten

- a) bei Förderung in Form von Zuschüssen oder Zuweisungen
	- (1) Personalausgaben (direkt vorhabensbezogen)
		- Personalausgaben einschließlich Personalnebenkosten
		- Reise- und Dienstreiseausgaben
	- (2) Sachausgaben/-kosten, Fremdleistungen
		- Fremdleistungen, Unteraufträge
		- Ausgaben für Verbrauchsmaterial
		- Ausstattungsgegenstände (Miete / Leasing, Abschreibungen)
		- Ausgaben für Dienste / Rechte, Versicherungen, Gebühren
		- Ausgaben und Kosten (Abschreibungen) für Räume
		- Investive Förderung nach Artikel 98 Abs. 2 der Verordnung (EU) Nr. 1303/2013
	- (3) Ausgaben / Kosten für allgemeine Verwaltung
		- Personalausgaben einschließlich Personalnebenkosten
		- Reiseausgaben
		- Sachausgaben, Sachkosten (Abschreibungen), Gebühren, Versicherungen
	- (4) Leistungen für Teilnehmer
		- Personalausgaben einschließlich Personalnebenkosten, Leistungen an Vorhabensteilnehmer, auch gemäß Artikel 13 Abs. 5 der Verordnung (EU) Nr. 1304/2013
		- Versicherungen
		- Unterkunfts-, Verpflegungs- und Fahrtausgaben
		- Ausgaben für Kinderbetreuung
	- (5) nicht als Vorsteuer erstattungsfähige Umsatzsteuer
- b) bei Förderung in Form von Zuschüssen oder Darlehen

Eigenleistungen müssen förderfähige Ausgaben gemäß Nr. 1a) finanzieren bzw. untersetzen und können als Eigenmittel oder Sachleistungen erbracht werden. Für Sachleistungen gilt insbesondere Artikel 69 Abs. 1 der Verordnung (EU) Nr. 1303/2013.

c) bei Förderung in Form von Darlehen

Förderfähig ist die Gewährung verzinslicher Darlehen.

d) bei Verfahren betreffend das öffentliche Auftragswesen

Förderfähig ist der Rechnungsbetrag.

Stellt der Zuschuss oder das Darlehen eine staatliche Beihilfe dar, sind nur die beihilfefähigen Ausgaben und Kosten förderfähig.

 $\overline{a}$ 

<sup>7</sup> Anlage 2 der EFRE/ESF-Rahmenrichtlinie

#### 2. Nicht förderfähige Ausgaben

Nicht förderfähige Ausgaben bei Förderung in Form von Zuschüssen sind:

- Steuern auf Gewinn und Ertrag
- erstattungsfähige Umsatzsteuer
- interne unternehmensbezogene Prüfungsgebühren
- Kosten für die Jahresabschlussprüfung, sofern diese von der Bewilligungsstelle nicht beauflagt worden ist
- Rückstellungen
- Finanzierungskosten
- Kosten für von einer Bank oder einem sonstigen Finanzinstitut geleistete Sicherheiten
- Bußgelder, Geldstrafen
- Kosten und Ausgaben für den Erwerb von Infrastrukturen, Grundstücken und Immobilien
- **Schuldzinsen**
- grundsätzlich Gebühren für Finanzgeschäfte, Wechselgebühren und Devisenverluste und sonstige reine Transaktionskosten (Ausnahmen siehe Teil II, Nr. 2.4.4)
- Erbbauzins, Kredittilgungsraten und Stundungszinsen.
- Beiträge für Kammern, Organisationen und Verbände
- Bewirtungskosten (Ausnahmen bei transnationalen Vorhaben)
- Prozesskosten
- Erwerb von Möbeln, Ausrüstungsgütern, Fahrzeugen, mit Ausnahme der unter 2.6 getroffenen Regelungen.

# **Teil II Erläuterungen und Orientierungen zu den einzelnen förderfähigen Ausgaben und Kosten bei Förderung in Form von Zuschüssen oder Zuweisungen**

# **Vorwort**

Nachfolgend werden die einzelnen förderfähigen Ausgaben und Kosten gemäß Anlage 2 der EFRE/ESF-Rahmenrichtlinie näher erläutert. Die Vorgaben zur Höhe stellen einen Orientierungsrahmen dar, von dem in sachlich begründeten Fällen abgewichen werden kann. Diese Begründung ist zu dokumentieren. Sollten in den fachspezifischen Förderrichtlinien/Verwaltungsvorschriften oder Erlassen andere oder zusätzliche Regelungen zur Höhe oder Art und Weise der Kalkulation getroffen worden sein, gehen diese den hier angegebenen Vorgaben zur Höhe/Kalkulation vor.

Die Gliederung des Teils II folgt dem Ausgaben-/Kostenplan.

# **1. Personalausgaben / -kosten (direkt vorhabensbezogen)**

Unter Teil II, Nrn. 1.1 E, 1.1 P und 1.2 fallen alle für die Umsetzung des Vorhabens erforderlichen Personalausgaben, jedoch keine Personalausgaben für Verwaltung. Diese werden unter Nr. 3. behandelt.

#### Allgemeine Vorgaben:

Die Kalkulation kann mittels Einzelkalkulation bezogen auf die jeweilige Stelle (Stellenförderung, siehe Teil II, Nr. 1.1 E) oder mittels personenbezogener Personalkostenpauschale (siehe Teil II, Nr. 1.1 P) erfolgen.

a) Besserstellungsverbot

Die Regelungen zum Besserstellungsverbot gemäß Nr. 1.5 der NBest-SF sind einzuhalten:

"Dürfen aus der Zuwendung auch Personalausgaben oder sächliche Verwaltungsausgaben geleistet werden und werden die Gesamtausgaben des Zuwendungsempfängers überwiegend aus Zuwendungen der öffentlichen Hand bestritten, darf der Zuwendungsempfänger seine Beschäftigten aus der Zuwendung finanziell nicht besser stellen als vergleichbare Staatsbedienstete. Die Prüfung der Einhaltung dieses Besserstellungsverbotes kann durch Abgleich der Entgelte mit den Tabellenentgelten des TV-L erfolgen. Soweit der Zuwendungsempfänger dem Besserstellungsverbot unterliegt und den TV-L übersteigende Personalausgaben tätigt, sind diese nur bis zur Höhe TV-L (Ausnahme TVöD) förderfähig."

Zur abschließenden Prüfung der Einhaltung des Besserstellungsverbotes wird die Eingruppierungsmatrix gemäß Anlage 1 herangezogen.

b) Förderhöhe

Die Förderung der Ausgaben und Kosten für eigenes Personal ist in der Regel nur bis zur Höhe der Festlegungen des Tarifvertrages für den öffentlichen Dienst der Länder (TV-L) / des Tarifvertrages zur Regelung der Altersteilzeitarbeit (TV ATZ – so lange dieser gültig ist) bzw. nachfolgender Tarifverträge zulässig (Ausnahme TVöD). Nachfolgend wird zur Vereinfachung nur auf den TV-L abgestellt. Zum Abgleich mit TV-L wird die Eingruppierungsmatrix gemäß Anlage 1 herangezogen. Sofern verbindliche Vorgaben für bestimmte Gruppen von Beschäftigten existieren, bspw. die "Richtlinien der Tarifgemeinschaft deutscher Länder (TdL) über die Arbeitsbedingungen der wissenschaftlichen und studentischen Hilfskräfte", kommen diese zur Anwendung.

c) transnationale Vorhaben

Bei transnationalen Vorhaben können Ausgaben für die Projektanbahnung und Projektvorbereitung für einen Zeitraum bis zu 6 Monaten und in diesem Zusammenhang anfallende Personalausgaben für bis zu einer Vollzeitstelle gefördert werden.

d) Fachliche Eignung

Voraussetzung für eine lehrende Tätigkeit ist ein anerkannter Berufs- oder Hochschulabschluss oder eine mehrjährige Berufserfahrung auf dem jeweiligen Fachgebiet. Die Qualifikation des Lehrpersonals muss für das zu vermittelnde Wissen und für die Vorhabensteilnehmer geeignet sein.

Auf Teil I Nr. 1.8 wird hingewiesen.

e) Aufwendungen für mitarbeitende Unternehmer bzw. Gesellschafter von Einzelunternehmen oder Personengesellschaften

Aufwendungen für mitarbeitende Unternehmer bzw. Gesellschafter von Einzelunternehmen oder Personengesellschaften sind mit den dem Vorhaben zeitlich zuzurechnenden Anteilen förderfähig, soweit der Unternehmer/Gesellschafter Tätigkeiten ausübt, die zu den förderfähigen Tätigkeiten zählen und im Bewilligungszeitraum erbracht werden.

f) Vorhabensdokumentation

Personalausgaben zur Erstellung einer Vorhabensdokumentation sind förderfähig, wenn die Vorhabensdokumentation ausdrücklich gefordert wird. Der Umfang bemisst sich nach den jeweiligen Vorgaben.

Eine Vorhabensdokumentation, für die zusätzliche Personalausgaben kalkuliert werden, muss über die regulären Dokumentationspflichten im Rahmen von Sachberichten usw. hinausgehen.

#### *Hinweise zur Nachweisführung:*

Für den Nachweis der Personalausgaben/-kosten sind grundsätzlich relevant:

- Arbeitsvertrag (in Kopie, die mit Stempel und Unterschrift der zeichnungsberechtigten Person des Zuwendungsempfängers abgezeichnet ist)
- Angabe der Qualifikation und Nachweis der Qualifikation
- Tätigkeitsnachweise
- Nachweis des Arbeitsentgeltes und der Sozialversicherungsbeiträge sowie
- zusätzlich bei Fremdpersonal: Honorarvertrag und Rechnung.

#### Zu Angabe der Qualifikation und Nachweis der Qualifikation:

Regelmäßig vor Einsatz von Lehr- oder Betreuungspersonal ist anzugeben, dass dessen Qualifikation für das zu vermittelnde Wissen und für die Vorhabensteilnehmer geeignet ist, sofern sich dies nicht aus der Vorhabenskonstruktion oder den Angaben im Antrag ergibt. Die entsprechenden Nachweise zur Qualifikation sind bei den Zuwendungsempfängern bzw. Begünstigten vorzuhalten und auf Anforderung vorzulegen.

#### Zu Tätigkeitsnachweis:

Alle im Rahmen des Vorhabens geleisteten Stunden sind in für den Vorhabensbereich geeigneter Form zu dokumentieren. Dies erfolgt für Personal in der Regel durch Tätigkeitsnachweise und kann durch Klassenbücher, Anwesenheits- und/oder Teilnehmerlisten (die in die Klassenbücher integriert sein können) ergänzt werden. Bei Anwendung der Personalkostenpauschale erfolgt der Nachweis durch taggenaue Tätigkeitsnachweise, bei der Stellenförderung in der Regel durch monatliche Tätigkeitsnachweise. Alle Nachweise müssen zeitlich und inhaltlich untersetzt sein und durch Unterschrift der leistungserbringenden Person und einer zeichnungberechtigten Person des Zuwendungsempfängers bestätigt werden. Der Tätigkeitsnachweis muss eine eindeutige Zuordnung zum Vorhaben haben.

In den entsprechenden Nachweisen sind sämtliche tatsächlich geleisteten vorhabensbezogenen Tätigkeiten aufzuzeichnen, auch wenn diese Tätigkeiten nicht abgerechnet werden. Dabei ist zu berücksichtigen, dass ein Arbeitstag mit maximal 10 Stunden in Ansatz gebracht werden darf.

- 1.1 E Bezüge Eigenpersonal mit Stellenförderung, Fremdpersonal
- a) Arbeitsentgelt für eigenes Personal des Antragstellers

Sofern Personal kontinuierlich in Höhe eines angemessenen Anteils im Vorhaben tätig ist, können die voraussichtlich anfallenden Personalausgaben kalkuliert werden. Förderfähig ist das tatsächlich gezahlte Arbeitnehmerbrutto. Aufwendungen für mitarbeitende Unternehmer bzw. Gesellschafter von Einzelunternehmen oder Personengesellschaften müssen im Wege der Auszahlung tatsächlich angefallen sein. Die Auszahlung muss im Bewilligungszeitraum tatsächlich getätigt werden. Vorund Nachbereitungsaufwand, konzeptionelle Arbeit und technischer Support des eigenen Personals im Vorhaben gehören zu den förderfähigen Tätigkeiten im Rahmen der Stelle.

Förderfähig sind auch Personalnebenkosten zu den hier als förderfähig beschriebenen Personalausgaben als Ausgaben, die sich aus gesetzlichen oder tariflichen Bestimmungen ergeben, beispielsweise die Anteile der Arbeitgebersozialabgaben und Ausgaben des Arbeitgebers für Beiträge zur betrieblichen Altersvorsorge in angemessener Höhe (keine Rückstellungen). Förderfähig ist auch die Entgeltfortzahlung im Krankheitsfall bis zur gesetzlichen Höchstgrenze. Die beantragten und/oder erhaltenen Ausgleichzahlungen nach dem Gesetz über den Ausgleich der Arbeitgeberaufwendungen für Entgeltfortzahlung (Aufwendungsausgleichsgesetz - AAG) sind in der jeweiligen Position als Minusbetrag abzusetzen.

Es werden für beim Antragsteller angestelltes Personal stets nur die laufenden, tatsächlich getätigten Personalausgaben entsprechend Vereinbarung im Arbeitsvertrag gefördert. Ein höheres Arbeitsentgelt, welches ohne arbeitsvertragliche Untersetzung gezahlt werden soll, ist aus ESF-Mitteln nicht förderfähig. Ausschließlich für ESF-Vorhaben dürfen keine vom bisherigen Arbeitsvertrag abweichenden Regelungen getroffen werden.

b) Ausgaben für Fremdpersonal

Als Fremdpersonal wird Personal bezeichnet, welches nicht in den Dienstbetrieb des Zuwendungsempfängers eingebunden, von ihm wirtschaftlich unabhängig sowie nicht weisungsgebunden tätig ist, bspw. haupt- oder nebenberuflich tätige Dozenten.

Werden Leistungen durch Dritte gewerblich erbracht (zum Beispiel durch Inanspruchnahme eines Bildungs- oder Beratungsunternehmens) kommen die Regelungen aus Teil II, Nr. 2.1 zur Anwendung.

Die Honorarsätze sollen entsprechend der Qualifikation und den Einsatzinhalten des Personals gestaffelt werden:

Obere Grenzen der Honorarsätze je Einsatzstunde im Vorhaben

- Gruppe I: bis zu 60,00 EUR/ Einsatzstunde im Vorhaben Berufene Professoren
- Gruppe II: bis zu 49,00 EUR/ Einsatzstunde im Vorhaben Personen mit abgeschlossener Hoch- bzw. Fachhochschulausbildung
- Gruppe III: bis zu 39,00 EUR/ Einsatzstunde im Vorhaben Personen mit Meisterprüfung im Handwerk, Hauswirtschaft, Agrarwirtschaft, Industriemeister, Absolventen von Fachschulen, vergleichbare Qualifikationen in Wirtschaft und Verwaltung
- Gruppe IV: bis zu 33,00 EUR/ Einsatzstunde im Vorhaben Personen, für die die Gruppen I, II und III und V nicht zutreffen
- Gruppe V: bis zu 10,63 EUR/ Einsatzstunde im Vorhaben studentische Hilfskräfte, (Höhe in Anlehnung an ggf. vorhandene Richtlinien der Tarifgemeinschaft deutscher Länder).

Der Zuwendungsempfänger ist darüber zu informieren, dass die Nebentätigkeiten des Personals, das im öffentlichen Dienst beschäftigt ist, vom Arbeitgeber/Dienstherrn genehmigt bzw. diesem angezeigt sein müssen. Hierfür sind die Lehrkräfte selbst verantwortlich. Bei einer Lehrtätigkeit im Rahmen der regulären Arbeitszeit einer im öffentlichen Dienst beschäftigten Lehrkraft erfolgt keine Förderung, es sei denn, es ist eine Freistellung der Lehrkraft für den Zeitraum der Durchführung des Vorhabens vom jeweiligen Arbeitgeber/Dienstherrn erfolgt.

Alle Honorarsätze bilden Obergrenzen, keine feststehenden Sätze. Es sollen Abstufungen zwischen diesen Sätzen entsprechend der tatsächlichen Qualifikation (z. B. Zusatzqualifikationen) und den Einsatzinhalten des Personals vorgenommen werden.

Die Obergrenzen dürfen in begründeten Fällen überschritten werden. Der Antragsteller muss in diesem Fall eine nachvollziehbare Begründung für die Notwendigkeit der Überschreitung vorlegen. Zur Begründung für höhere Honorare wird die Durchführung eines wettbewerblichen Verfahrens, zum Beispiel durch Einholen von Vergleichsangeboten, empfohlen.

Wird einzelnes Fremdpersonal in einem oder mehreren Vorhaben eines Antragstellers mit einem insgesamt hohen Stundenvolumen eingesetzt, ist ein Ausschöpfen der Obergrenzen der Honorarsätze grundsätzlich nicht möglich. Vielmehr soll sich die Vergütung in diesen Fällen an jener für Eigenpersonal orientieren.

Mit den Honorarsätzen sind in der Regel alle Aufwendungen des Personals, einschließlich Sachund Reisekosten sowie Vor- und Nachbereitungsaufwand, abgegolten. Für Fremdpersonal werden Übernachtungsausgaben grundsätzlich nicht gefördert. Bei Reisekosten innerhalb transnationaler Vorhaben kann von diesen Grundsätzen abgewichen werden.

Tagegeld für Fremdpersonal ist nicht förderfähig.

Vermittlungsgebühren für Dozentenpools u. ä. Vermittlungsunternehmen sind nicht förderfähig.

Bei transnationalen Vorhaben können in begründeten Ausnahmefällen Honorare, Reise- und Unterkunftskosten für Experten/innen aus dem Partnerland in Verbindung mit (ergebnisorientierten) Arbeitspaketen gefördert werden. Der Expertenbegriff wird eng gefasst und schließt Honorare, Reise- und Unterkunftskosten für Fachleute aus dem Partnerland aus, die ohnehin im jeweiligen Arbeitsgebiet kooperieren und sich im Rahmen ihrer regulären Tätigkeit im Vorhaben engagieren.

> Seite **19** von **53**  Fassung vom 28. September 2021

#### *Hinweise zur Nachweisführung zu a) und b):*

Die tatsächlich entstandenen Ausgaben/ Kosten für Arbeitsentgelte und SV-Beiträge sowie deren Zahlung sind nachzuweisen.

Die Honorarverträge und -abrechnungen der Dozenten müssen so erfolgen, dass eine eindeutige Zuordnung zum Vorhaben ersichtlich ist. Die tatsächliche Erbringung der einzelnen Stunden bzw. Leistungen ist nachzuweisen (i. d. R. über Tätigkeitsnachweise), ebenso die Zahlung des Zuwendungsempfängers an den Dozenten.

### 1.1 P Personalkostenpauschale

a) personenbezogene Personalkostenpauschale

Die personenbezogene Personalkostenpauschale wird nach dem in Anlage 2 dargestellten Verfahren ermittelt.

Grundlage der Abrechnung der Pauschalen sind Zeitstunden. Eine Unterrichtseinheit entsprechend Klassenbuch mit einer Dauer von 45 min kann als eine Zeitstunde (60 min) abgerechnet werden. Eine Unterrichtseinheit mit einer Dauer von 90 min kann als zwei Zeitstunden abgerechnet werden.

Zur Bestimmung der Personalausgaben bei der Umsetzung eines Vorhabens kommt als einheitliche Berechnungsgrundlage die gemäß Verordnung (EG) Nr. 1303/2013 Art. 68 Abs. 2 vorgegebene Jahresarbeitszeit von 1.720 Stunden zur Anwendung.

Mitarbeitende Unternehmer oder Gesellschafter von Einzelunternehmen oder Personengesellschaften können bis zu den Obergrenzen der Eingruppierungsmatrix (Anlage 1) kalkulieren und gefördert werden. SV-Beiträge sind bereits enthalten.

Vor- und Nachbereitungsaufwand des eigenen Personals, konzeptionelle Arbeit für das Vorhaben und technischer Support sind förderfähige Tätigkeiten im Vorhaben.

Um deren Verhältnismäßigkeit zu wahren, sind folgende Richtwerte bezogen auf die gesamte Einsatzzeit im Vorhaben unter Betrachtung der gesamten Vorhabensdauer zu beachten:

- Vor- und Nachbereitungsaufwand des eigenen Personals

Bei Qualifizierungsvorhaben kann der Vor- und Nachbereitungsaufwand für eigenes Personal grundsätzlich in Höhe von ca. 10 % der Unterrichtsstunden (Theorie- und Praxisstunden), geplant werden.

- Konzeptionelle Arbeit für das Vorhaben

Die im Folgenden genannten zeitlichen Vorgaben gelten nicht, wenn die Konzipierung wesentlicher Bestandteil des Vorhabens oder das Vorhaben selbst ist.

Für die konzeptionelle Arbeit, die im Rahmen des Vorhabens geplant wird, gilt als Richtwert insgesamt 1 Personenmonat (160 Stunden) bei einer Vorhabensdauer von 1 Jahr Vollzeit. Für kürzere Vorhaben kann konzeptioneller Aufwand entsprechend anteilig geplant werden. Bis zu 40 Stunden konzeptionelle Arbeit können generell auch bei kürzeren Vorhaben geplant werden.

Beantragt ein Antragsteller Fördergelder für mehrere gleichartige oder immer wiederkehrende Vorhaben, für die konzeptionelle Aufwendungen nicht jeweils neu anfallen, vermindert sich der je Antrag anzuerkennende Vorbereitungsaufwand entsprechend.

- Technischer Support

Personalausgaben für Technischen Support können insbesondere in Zusammenhang mit der Vermittlung von EDV-Inhalten sowie beim Einsatz multimedialer Arbeitsmittel mit ca. 20 % der Technikeinsatzstunden geplant werden.

#### *Hinweise zur Nachweisführung:*

Die geleisteten Stunden für Vor- und Nachbereitung, konzeptionelle Arbeit und technischen Support des Vorhabens werden bei Abrechnung und zum Verwendungsnachweis als Block mit Bezug auf das Gesamtvorhaben betrachtet.

b) weitere Personalkostenpauschalen

Es können weitere Personalkostenpauschalen für Vorhabensbereiche festgelegt werden. Diese werden auf der Internetseite der Bewilligungsstelle Sächsische Aufbaubank (www.sab.sachsen.de) veröffentlicht.

1.2 E Reise- und Dienstreiseausgaben für Personal (Einzelbeleg)

### 1.2 P Reise- und Dienstreiseausgaben für Personal (km-Pauschale)

Ausgaben, die mittels Einzelbeleg nachgewiesen werden, sind unter der Ausgaben-/Kostenplanposition 1.2 E Reise- und Dienstreiseausgaben für Personal (Einzelbeleg) zu kalkulieren. Ausgaben, die mittels einer Pauschale je Kilometer ermittelt werden, sind unter der Ausgaben/-Kostenplanposition 1.2 P Reise- und Dienstreiseausgaben für Personal (Km-Pauschale) zu kalkulieren.

Gefördert werden können Ausgaben für vorhabensbezogen veranlasste Reisen des eigenen Personals, insbesondere Reisezeiten, Fahrtausgaben, Tagegeld, Übernachtungskosten. Für die Prüfung und Anerkennung von Reisezeiten und Wegstrecken mit dem Kfz wird ein gängiger Routenplaner herangezogen. Bei Förderung von Honoraren sind Reiseausgaben für Fremdpersonal nur in besonders begründeten Fällen förderfähig (siehe Teil II Nr. 1.1 E b).

#### *a) Fahrtausgaben*

Für öffentliche Bedienstete, für die reisekostenrechtliche Regelungen gelten, sind diese unmittelbar anzuwenden. Die im Sächsischen Reisekostengesetz (SächsRKG) genannten Sätze für Wegstreckenentschädigung (gegenwärtig insbesondere 17 Cent bzw. 30 Cent je gefahrenen Kilometer bei Vorliegen triftiger Gründe) und Mitnahmeentschädigung (2 Cent je gefahrenen Kilometer) stellen dann die Pauschalen dar.

Für alle anderen Fälle gilt folgendes:

- Der tägliche Arbeitsweg des Personals vom Wohnort zum Arbeitsort wird nicht berücksichtigt.
- Förderfähig sind die Fahrtausgaben für Reisen mit öffentlichen Verkehrsmitteln.
- Alternativ ist die Anerkennung von Fahrtausgaben für die Nutzung von PKW als Kilometerpauschale (Wegstreckenentschädigung) in Höhe von 30 Cent je gefahrenen Kilometer möglich (Höhe in Anlehnung an die Höchstsätze des zum Zeitpunkt der Bewilligung geltenden SächsRKG, diese kann bei Änderungen des SächsRKG angepasst werden). Darüber hinaus kann eine Mitnahmeentschädigung in Höhe von 2 Cent je gefahrenen Kilometer und mitgenommener Person gewährt werden, sofern diese Personen ebenfalls Anspruch auf Fahrtkostenerstattung im Vorhaben haben. Alternativ sind in begründeten Einzelfällen die tatsächlich getätigten Ausgaben für das Dienstfahrzeug förderfähig und in den einzelnen Positionen des Finanzierungsplanes gesondert aufzuführen.

#### *b) Übernachtungsausgaben und Tagegeld*

Kalkulationsgrundlage für Übernachtungsausgaben und Tagegelder für eigenes Personal und Fremdpersonal ist das SächsRKG in der jeweils geltenden Fassung.

Für öffentliche Bedienstete, für die reisekostenrechtliche Regelungen gelten, sind diese unmittelbar anzuwenden.

#### *Hinweise zur Nachweisführung:*

Für öffentlich Bedienstete, für die reisekostenrechtliche Regelungen gelten, sind diese unmittelbar anzuwenden.

Für alle anderen Fälle gilt folgendes:

Alle Unterlagen sind beim Zuwendungsempfänger vorzuhalten und auf Anforderung vorzulegen bzw. einzureichen.

Fallen bei Reisen Ausgaben (Fahrtausgaben, Übernachtungsausgaben, Tagegelder) an, sind durch den Zuwendungsempfänger Reisekostenabrechnungen zu erstellen. Die Reisekostenabrechnungen müssen alle relevanten Angaben einschließlich Unterlagen und Belege enthalten, wie

- Zuordnung zum Vorhaben durch Angabe des Grundes der Reise und der ESF-Antragsnummer
- Benennung des benutzten Beförderungsmittels
- Dauer der Reise und hierfür gezahltes Tagegeld
- Übernachtungsausgaben (Untersetzung mit Rechnung und Verausgabungsnachweis)
- Unterschrift des Vorgesetzten/Buchhaltung.

zusätzlich bei Fahrtausgaben für die Nutzung öffentlicher Verkehrsmittel (oder bei Einzelfall Kalkulation der Ausgaben des Dienst-Kfz) in den einzelnen Positionen des Finanzierungsplanes

- Einzelbelege einschließlich Verausgabungsnachweis des Zuwendungsempfängers

zusätzlich bei Fahrtausgaben für Kfz-Nutzung und Erstattung mittels Pauschale je gefahrenem Kilometer

- nachgewiesene gefahrene Kilometer (siehe Ausführungen unten) sowie
- namentliche Benennung der mitgenommenen Personen bei Kfz-Nutzung, der Vorhabensbezug für diese Personen muss erkennbar sein.

#### Besonderheiten bei Kfz-Nutzungsarten:

¾ Dienstfahrzeug (Dienst-Kfz)

Die Anerkennung der förderfähigen Ausgaben bei Nutzung eines Dienst-Kfz erfolgt auf der Grundlage von Fahrtenbüchern. Die Fahrtenbücher sind zeitnah zu führen und in einer gebundenen (Buch-) Form vorzuhalten. Die Chronologie der Fahrten muss nachvollziehbar sein.

Folgende Angaben müssen im Fahrtenbuch enthalten sein:

- Datum der Fahrt
- Start- und Zielort der Reise
- Grund der Reise (Nachweis des Vorhabensbezugs)
- Kilometerstand bei Beginn und Ende
- gefahrene Kilometer.

Eine mit Hilfe eines Computerprogramms erzeugte Datei genügt den Anforderungen an ein ordnungsgemäßes Fahrtenbuch nur dann, wenn nachträglich Veränderungen nach der Funktionsweise des verwendeten Programms technisch ausgeschlossen sind oder in der Datei selbst dokumentiert und offen gelegt werden. Vor diesem Hintergrund wird z. B. die Führung eines Fahrtenbuches mittels einer Excel-Datei nicht anerkannt, da in diesem Fall zu jedem späteren Zeitpunkt Veränderungen vorgenommen werden können.

¾ Dienst-Kfz mit privater Nutzung

Bei privater Nutzung eines Dienst-Kfz ist der für die Privatnutzung zu versteuernde geldwerte Vorteil entweder nach der sog. Fahrtenbuchmethode oder nach der sog. 1%-Methode zu ermitteln.

Bei Anwendung der Fahrtenbuchmethode gelten für die Ermittlung der förderfähigen Ausgaben für vorhabensbezogene Dienstfahrten die Festlegungen analog den Ausführungen zur Nutzung von Dienst-Kfz.

Bei Anwendung der 1%-Methode gelten für die Ermittlung der förderfähigen Ausgaben für vorhabensbezogene Dienstfahrten die Festlegungen analog den Ausführungen zur Nutzung von Privatfahrzeugen.

#### ¾ Privatfahrzeug

Bei Nutzung eines Privatfahrzeugs für das Vorhaben ist für die Ermittlung der förderfähigen Ausgaben eine Auflistung der vorhabensbezogenen Dienstfahrten anstelle des Fahrtenbuchs mit den nachfolgenden Angaben vorzuhalten:

- Datum der Fahrt
- Start- und Zielort der Reise
- Grund der Reise (Nachweis des Vorhabensbezuges)
- Kilometerstand bei Beginn und Ende
- gefahrene Kilometer.

# **2. Sachausgaben /-kosten, Fremdleistungen**

Die Ausgaben müssen direkt für das Vorhaben anfallen. Ausgaben für Verwaltung sind unter 3. zu kalkulieren.

### 2.1 Fremdleistungen / Unteraufträge

Nrn. 1.3 und 3 der NBest-SF sowie ggf. die speziellen Regelungen in den jeweiligen Fachrichtlinien/Verwaltungsvorschriften sind anzuwenden.

Bei Projektförderung sind Anträge aus Gründen der Wirtschaftlichkeit und Sparsamkeit grundsätzlich von den Vorhabensträgern zu stellen, die die Durchführung der Vorhaben selbst übernehmen.

Der Vorhabensträger kann das Vorhaben selbst durchführen oder zur teilweisen Durchführung auch Unterauftragnehmer einbinden. Dazu

- a) müssen die Unterauftragnehmer bei Antragstellung benannt werden sowie deren Anteile an den förderfähigen Ausgaben und Kosten mit einer Unterkalkulation dargestellt und von der Bewilligungsstelle im Zuwendungsbescheid anerkannt worden sein, oder
- b) muss, sofern der Anwendungsbereich der Nr. 3 NBest-SF eröffnet ist, ein Vergabeverfahren nach der Vergabe- und Vertragsordnung für Leistungen (VOL/A) Abschnitt 1 oder nach dem Gesetz gegen Wettbewerbsbeschränkungen (GWB) und der VgV (Vergabeverordnung) durchgeführt worden sein, oder
- c) müssen, sofern Nr. 1.3 NBest-SF einschlägig ist und die Beschaffungsvorgänge nicht von Pauschalen abgedeckt sind, Angebote eingeholt werden.

zu a) Unterauftragnehmer mit Unterkalkulation

Unterauftragnehmer können von vornherein in das Vorhaben eingebunden werden, wenn der Vorhabensträger mit diesen Unterauftragnehmern eine gemeinsame Durchführung plant und Leistungen Dritter nicht in wettbewerblichen Verfahren vergeben werden. Die Personal- und Sachausgaben/-kosten sind für jeden Unterauftragnehmer gesondert darzustellen. Für die Unterauftragnehmer gelten dabei alle Vorgaben dieser Regeln für die förderfähigen Ausgaben/Kosten.

zu b) Vergabeverfahren nach VOL/A Abschnitt 1 oder nach dem Gesetz gegen Wettbewerbsbeschränkungen (GWB) und der VgV (Vergabeverordnung) – Nr. 3 NBest-SF

Auf Nr. 3 der NBest-SF sowie gegebenenfalls VOL/A Abschnitt 1, Gesetz gegen Wettbewerbsbeschränkungen (GWB) und der VgV (Vergabeverordnung) und/oder vorhandene zusätzliche Vorgaben in den Fachrichtlinien wird hingewiesen.

zu c) Einholen von Angeboten - Nr. 1.3 NBest-SF

Vor Erteilung des Unterauftrages bzw. der Fremdleistung innerhalb der in Nr. 1.3 NBest-SF bestimmten Auftragswerte sind vergleichbare Angebote entsprechend den dort genannten Vorgaben einzuholen und beim Zuwendungsempfänger/Begünstigten für Prüfzwecke vorzuhalten.

# 2.2 Verbrauchsmaterial (vorhabensbezogen)

Verbrauchsmaterial, Arbeitsmaterialien und Lernmittel werden nach dem Grundsatz der Wirtschaftlichkeit und Sparsamkeit anerkannt. Die Ansätze müssen inhaltlich begründet und für den Erfolg des geförderten Vorhabens notwendig sein.

Für Teilnehmer können Arbeitsmaterialien, wie z. B. Bücher, Skripte, Datenträger, im Umfang von bis zu 0,20 EUR je Teilnehmer und Unterrichtsstunde (ohne Stunden für Arbeitserfahrung / Praktika), bei kürzeren Lehrveranstaltungen bis zu 20,00 EUR je Teilnehmer gefördert werden.

Ausgaben für Kopien und Skripte sind nur dann förderfähig, wenn sie anhand tatsächlich getätigter Ausgaben nachgewiesen werden können. Für die Antragskalkulation bedarf es dabei keiner detaillierten Untersetzung dieser Position.

Arbeitsschutzkleidung für die Teilnehmer ist nur dann förderfähig, wenn nicht davon auszugehen ist, dass die Teilnehmer ohnehin über die erforderliche Ausrüstung verfügen. Bei Erwerb von gebrauchtem Material müssen folgende Bedingungen erfüllt sein:

- Der Verkäufer des Gebrauchtmaterials hat eine Erklärung abzugeben, aus der der Ursprung des Materials hervorgeht und in der bestätigt wird, dass es ohne nationale oder gemeinschaftliche Zuschüsse angekauft wurde
- der Preis des Gebrauchtmaterials darf seinen Marktwert nicht überschreiten und muss unter den Kosten für gleichartiges neues Material liegen, und
- das Material muss die für das Vorhaben erforderlichen technischen Merkmale aufweisen und den geltenden Normen und Standards entsprechen.

#### 2.3 Ausstattungsgegenstände

Förderfähig sind Ausgaben in Form von Miete/Leasing, Sofortabschreibung bei geringwertigen Wirtschaftsgütern oder Kosten in Form von Abschreibungen für die Nutzung von direkt für die Durchführung des Vorhabens (keine Verwaltungstätigkeiten) erforderlichen Ausstattungsgegenständen.

#### 2.3.1 Miete/Leasing

Bei Verträgen, die für das geförderte Vorhaben abgeschlossen werden, sind die Vorgaben gemäß Teil II, Nr. 2.1 zu beachten.

Förderfähig sind auch im Zusammenhang mit Leasing oder Miete stehende erforderliche Ausgaben für Versicherungen oder Schutzbriefe.

In der nachfolgend unter a) dargestellten Leasingvariante müssen sich die Angebote auf den Handelswert des Wirtschaftsgutes beziehen.

Leasingausgaben sind wie folgt förderfähig:

Die vom Leasingnehmer dem Leasinggeber gezahlten Leasingraten, die durch Vertrag, eine quittierte Rechnung oder einen gleichwertigen Buchungsbeleg nachgewiesen werden, bilden die förderfähige Ausgabe. Dabei sind zwei Fälle zu unterscheiden:

a) Leasingverträge, die eine Kaufoption enthalten oder einen der gewöhnlichen Nutzungsdauer des geleasten Wirtschaftsgutes entsprechenden Leasingzeitraum vorsehen (Analogie zur Anschaffung) sowie Mietkaufverträge:

Die tatsächlich gezahlten Leasingraten sind nur bezogen auf den Handelswert des geleasten Wirtschaftsgutes vorhabensbezogen förderfähig. Andere Kosten im Zusammenhang mit dem Leasingvertrag (Steuern, Gewinnspanne des Leasinggebers, Zinskosten der Refinanzierung, Gemeinkosten, Versicherungskosten usw.) sind nicht förderfähig.

b) Leasingverträge, die keine Kaufoption enthalten und deren Laufzeit kürzer ist als die gewöhnliche Nutzungsdauer des geleasten Wirtschaftsgutes: Die Leasingraten sind förderfähig in voller Höhe bezogen auf die Nutzungsdauer im Vorhaben.

Es werden nur Ausgaben für die kostengünstigste Variante der Nutzung des Wirtschaftsgutes gefördert. Sind die Ausgaben bei Anwendung einer Alternativmethode niedriger, so werden die Mehrausgaben von den förderfähigen Ausgaben in Abzug gebracht.

Bei Qualifizierung im Ausland werden Ausgaben/Kosten für Leasing im Ausland nicht gefördert.

2.3.2 Abschreibungen, geringwertige Wirtschaftsgüter

Förderfähig sind vorhabensbezogene lineare Abschreibungen gemäß den steuerrechtlichen Vorschriften, jedoch nur mit den dem Vorhaben zeitlich zuzurechnenden Anteilen und nur, wenn öffentliche Zuschüsse nicht zum Erwerb des Wirtschaftsgutes herangezogen worden sind. Die anzusetzende betriebsgewöhnliche Nutzungsdauer richtet sich nach der jeweils gültigen AfA-Tabelle (Absetzung für Abnutzung) des Bundesministeriums der Finanzen (Veröffentlichung im Bundessteuerblatt), z. B. AfA-Tabelle für die allgemein verwertbaren Anlagegüter, branchengebundene AfA-Tabellen, oder AfA-Tabellen des Deutsche Forschungsgemeinschaft e. V. (DFG-Schlüsselkatalog).

Von der AfA-Tabelle abweichende Nutzungsdauern sind bei Antragstellung zu begründen. Sofern es sich um Antragsteller handelt, die der Zuständigkeit der Finanzämter unterfallen, ist eine Anerkennung von kürzeren Nutzungsdauern als in der AfA-Tabelle nur möglich, wenn diese vom Finanzamt genehmigt worden sind. Die Notwendigkeit des Einsatzes von sehr wertintensiven Geräten für den Erfolg des Vorhabens ist vom Antragsteller zu begründen.

Bei Vorhaben im Bereich E-Learning oder Vorhaben, die auf die Vermittlung von Kenntnissen spezieller Software abzielen, können Anschaffungskosten für Software über Abschreibungen mit einer Nutzungsdauer von drei Jahren gefördert werden. Bei ERP-Software (Enterprise Ressource Planning – Anwendungssoftware zur Unterstützung der Ressourcenplanung eines ganzen Unternehmens) beträgt die betriebsgewöhnliche Nutzungsdauer 5 Jahre, bei umfangreicher Systemsoftware 10 Jahre.

Grund und Boden ist nicht abschreibungsfähig. Bei Vorhaben im Ausland werden Abschreibungen im Ausland nicht gefördert.

Ausstattungsgegenstände, die zum allgemeinen Geschäftsbetrieb gehören bzw. keinen direkten Bezug zum Vorhaben haben, sind nicht förderfähig.

Bei geringwertigen Wirtschaftsgütern sind, je nach steuerlicher Wahl des Antragstellers, ihre vorhabensbezogenen Anteile förderfähig:

- Sofortabschreibung von geringwertigen Wirtschaftsgütern mit Anschaffungs-/Herstellungskosten bis zu derzeit 800,00 EUR (ohne Mehrwertsteuer, Höhe gemäß § 6 Abs. 2 EStG in der jeweils geltenden Fassung)
- Sammelposten-Abschreibung bei Wirtschaftsgütern mit einem Wert derzeit > 250,00 EUR und < 1000 EUR (Höhe gemäß § 6 Abs. 2a EStG in der jeweils geltenden Fassung).

# 2.4 Ausgaben für Dienste/Rechte, Teilnehmergewinnung, Versicherungen und Gebühren

#### 2.4.1 Lizenzen, Nutzungsrechte, Dienste

Förderfähig sind die dem Vorhaben zuzurechnenden Anteile. Notwendigkeit und Angemessenheit müssen nachvollziehbar dargestellt sein.

Bei Vorhaben im Bereich E-Learning werden Ausgaben für die Nutzung des Internets, die den Teilnehmern entstehen, nicht erstattet. Ausgaben für die Vernetzung der Teilnehmer (Internetanschlüsse usw.) sind ebenfalls nicht förderfähig.

#### 2.4.2 Teilnehmergewinnung

Ausgaben in dieser Position können nur in begründeten Fällen kalkuliert werden, beispielsweise wenn die potenziellen Teilnehmer eines Vorhabens auf eine andere Weise nicht erreichbar sind (z. B. Ausgaben für Audio-Werbung bei Kursen für Analphabeten). Ausgaben sind hier zu kalkulieren, soweit sie nicht anderen Finanzierungsplanpositionen zuordenbar sind. Der Grundsatz der Wirtschaftlichkeit und Sparsamkeit ist zu beachten.

#### 2.4.3 Versicherungen

Es werden ausschließlich Versicherungen mit unmittelbarem Vorhabensbezug oder Pflichtversicherungen gefördert.

Unter dieser Position sind folgende Versicherungen förderfähig:

- Beitrag zur gesetzlichen Unfallversicherung für Lehrpersonal gemäß Teil II, Nr. 1.1 E (bei Stellenförderung),
- Beiträge zur betrieblichen Altersvorsorge in angemessener Höhe bei Finanzierung der Personalkosten gemäß Teil II, Nr. 1.1 P, sofern die Beiträge ausschließlich vom Arbeitgeber finanziert werden (keine Rückstellungen),
- Kfz-Haftpflichtversicherung bei Nutzung eines Dienstwagens nur bei Förderung des Dienstfahrzeuges über Einzelansatz der Ausgaben (keine Verwaltungsausgaben),
- Elektronikversicherung nur, wenn die EDV-Technik für das Vorhaben erforderlich ist (keine Verwaltungstätigkeiten),
- Maschinen-/Geräteversicherung nur, wenn Geräte und Maschinen für das Vorhaben erforderlich sind (keine Verwaltungstätigkeiten) und die Versicherung notwendig ist ,
- Insassenunfallversicherungen, sofern es sich um Vorhaben handelt, während deren Verlauf Schüler transportiert werden,
- in begründeten Fällen Ausgaben für teilnehmer- und vorhabensbezogene Versicherungen (Auslandskrankenversicherung, Unfallversicherung / Berufsgenossenschaft - insbesondere bei Vorhaben für Schüler in unterrichtsfreien Zeiten).

#### 2.4.4 Finanzierungsausgaben, Gebühren

Es sind direkt für das Vorhaben unbedingt erforderliche Gebühren förderfähig, insbesondere

- Prüfungsgebühren, wenn die Prüfung zu einem anerkannten Abschluss oder anerkannten Zertifikat führt, einschließlich Zertifikatsgebühren für Qualifizierungsmodule bei öffentlichen Stellen,

- für eine erfolgreiche Vorhabensdurchführung erforderliche Gebühren (beispielsweise ärztliche Atteste, Erste-Hilfe-Kurs) für Teilnehmer ohne eigenes Einkommen oder mit Einkommen aus staatlichen Unterstützungssystemen.
- 2.5 Ausgaben / Kosten für Räume für die Durchführung des Vorhabens

Ausgaben/Kosten für Räume für die Durchführung des Vorhabens (Schulungsräume, Veranstaltungsräume etc.) sind

- bei eigenen Räumen als Abschreibungen (siehe auch Teil II, Nr. 2.3.2).
- bei fremdgemieteten Räumen als Ausgaben für Miete oder Leasing (siehe auch Teil II, Nr. 2.3.1).

mit den dem Vorhaben zeitlich zuzurechnenden Anteilen förderfähig.

¾ Nebenausgaben

Grundlage für die Anerkennung von vorhabensbezogenen anteiligen Nebenausgaben für Räume sind die umlagefähigen Nebenausgaben gemäß der Verordnung über die Aufstellung von Betriebskosten (Betriebskostenverordnung vom 25. November 2003 – BGBl. I S. 2346, 2347).

 $\triangleright$  Förderumfang

Zusätzlich zu den Räumen sind vorhabensbezogen anfallende Ausgaben/Kosten für Nebenflächen (Miete/Abschreibungen und Nebenkosten) förderfähig. Darunter sind einzuordnen: Flure, Toiletten, Teeküchen, Pausenräume, Umkleideräume, Lehrerzimmer. Dabei dürfen die Planungsansätze für Nebenflächen in der Regel bis zu 30% der Fläche der Schulungsräume für das Vorhaben nicht überschreiten.

Für Nebenflächen der praktischen Ausbildung (Werkstätten, Werkhallen u. a.) gelten die Grundsätze des Vorhabensbezuges und der Angemessenheit.

Darüber hinaus sind Ausgaben/Kosten für Räume für die Vorhabensvorbereitung (Curriculum) im Umfang der geplanten Stunden bei angemessener Raumgröße förderfähig.

Bei sozialpädagogischer oder psychologischer Betreuung können Ausgaben/Kosten für ein Büro für den Sozialpädagogen/Psychologen entsprechend dem geplanten Betreuungsumfang gefördert werden.

Umlagen für Parkflächen, Umzäunungen, Bepflanzungen werden nicht gefördert.

¾ Ausgaben für Fremdmiete, Immobilienleasing

Die gemieteten oder geleasten Flächen müssen in Bezug auf die Anzahl der Teilnehmer und den Vorhabensumfang angemessen sein. Mietanteile für Parkflächen werden nicht berücksichtigt.

Die angesetzten Ausgaben für Miete/Leasing dürfen die ortsüblichen Mieten nicht übersteigen. Liegen die beantragten Ausgaben darüber, wird die Förderung auf die ortsübliche Miete für vergleichbare Objekte beschränkt.

Die vorhabensbezogene Nutzungsdauer der Räume ist in Abhängigkeit vom Stundenvolumen des Vorhabens zu ermitteln.

#### ¾ Ausgaben/Kosten für eigene Schulungsräume

Ausgaben/Kosten für eigene Schulungsräume werden nur in Höhe der tatsächlichen Ausgaben und Kosten in Höhe des Abschreibungsäguivalents gefördert. Dabei ist zu beachten, dass Abschreibungen nur linear gemäß Einkommenssteuergesetz und nur unter der Maßgabe, dass öffentliche Zuschüsse zum Erwerb nicht herangezogen worden sind, ermittelt werden dürfen. Ausgaben bzw. Kosten (AfA + Nebenkosten) für die Nutzung eigener Räumlichkeiten sind maximal in Höhe der ortsüblichen Mieten + Nebenkosten förderfähig.

#### *Hinweise zur Nachweisführung:*

Die Umlageschlüssel müssen nachvollziehbar sein. Deren Ermittlung muss beim Zuwendungsempfänger dokumentiert, vorgehalten und auf Anforderung vorgelegt werden.

### 2.6 Investive Förderung nach Artikel 98 Abs. 2 der ESI-Verordnung

Zwingende Voraussetzung für die aus dem ESF mögliche Förderung von investiven Ausgaben ist, dass diese Ausgaben für die Durchführung des ESF-Vorhabens notwendig, durch das ESF-Vorhaben veranlasst und direkt mit dem ESF-Vorhaben verbunden sind. Die Investitionen müssen Bestandteil eines ESF-Vorhabens sein, eine isolierte Förderung von Investitionen ist nicht zulässig.

Gegenstand der investiven Förderung nach Art. 98 der Verordnung (EU) Nr. 1303/2013 können nur ESF-Vorhaben der Prioritätsachse A, spezifisches Ziel A.2 "Zusammenarbeit zwischen akademischer Forschung und Wirtschaft verbessern und Innovationskraft der Unternehmen stärken", und der Prioritätsachse B, spezifisches Ziel B.3 "Soziale Eingliederung und Integration in Beschäftigung von Menschen in sozial benachteiligten Stadtgebieten fördern", des Operationellen Programms des Freistaates Sachsen für den Europäischen Sozialfonds (ESF) in der Förderperiode 2014 bis 2020 sein.

Grundsätzlich erfolgt eine Teilerstattung des Anschaffungswertes bezogen auf die erforderliche Einsatzzeit im Vorhaben. Die Höhe soll sich dabei soweit wie möglich am Werteverzehr vergleichbarer Güter gemäß den geltenden AfA-Tabellen oder AfA-Tabellen des Deutsche Forschungsgemeinschaft e. V. (DFG-Schlüsselkatalog) orientieren.

In begründeten Fällen ist eine vollständige Abschreibung zulässig.

Insbesondere sind die Fristen gemäß Art. 71 Abs.3 der Verordnung (EU) Nr. 1303/2013 sowie ggf. die Regelungen nach Ziffer 5.3 EFRE/ESF Rahmenrichtlinie und Nr. 4 NBest-SF zu beachten.

Ausgaben für die Anschaffung von Fahrzeugen, Immobilien und Grundstücken sind von der Förderung ausgeschlossen.

# **3. Ausgaben / Kosten für allgemeine Verwaltung**

Für die Kalkulation von Personal- und Sachausgaben/-kosten für Verwaltung bestehen folgende Möglichkeiten:

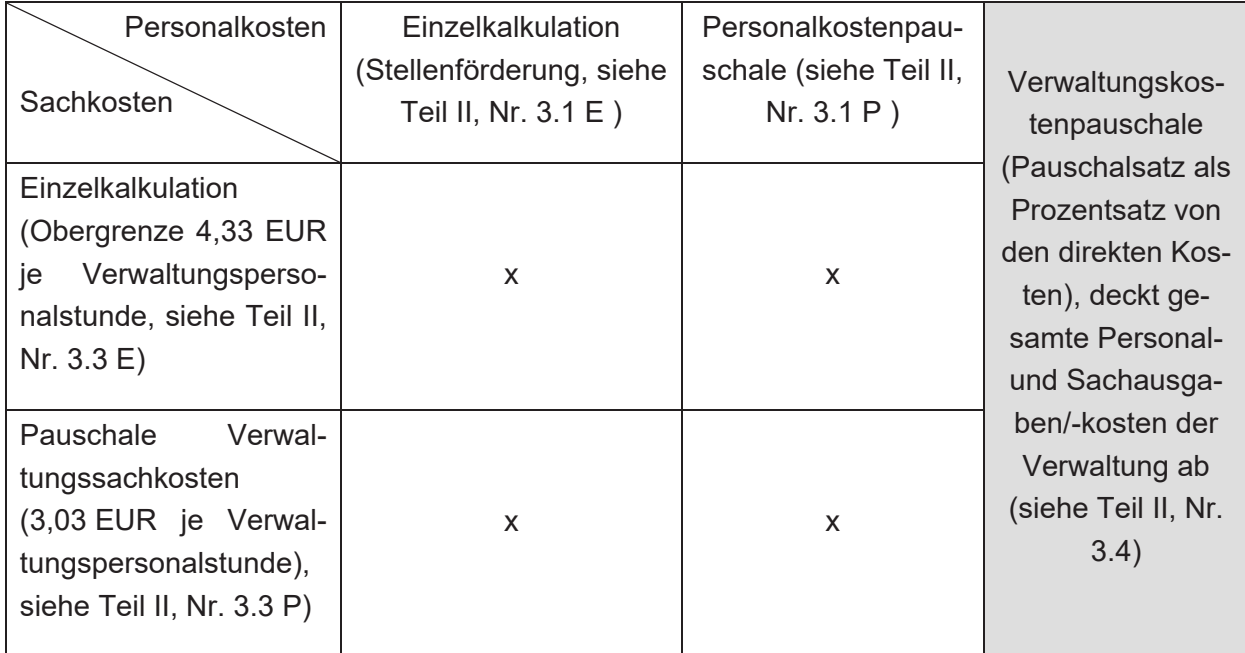

Folgende Grundsätze kommen bei Personalausgaben für Verwaltung zur Anwendung:

Die allgemeinen Vorgaben unter 1. zum Besserstellungsverbot und zur Förderhöhe gelten auch in Nr. 3.

Förderfähig sind die anfallenden Personalausgaben für Geschäftsführungs- und Sachbearbeitungstätigkeiten mit den dem Vorhaben zeitlich zuzurechnenden Anteilen. Die Tätigkeit für das betreffende Vorhaben ist im Rahmen der Abrechnung anhand der entsprechenden Formulare nachzuweisen.

Bei der Beantragung der Ausgaben für Verwaltungspersonal sollen bei Vorhaben mit Teilnehmern folgende Grenzen eingehalten werden:

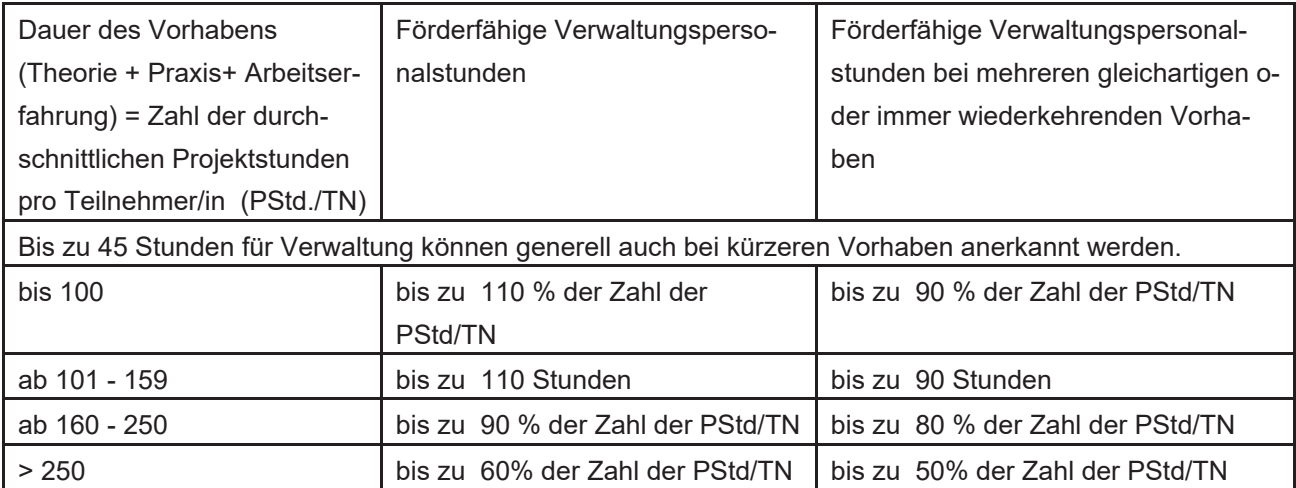

Bei der Kalkulation ist auf ein angemessenes Verhältnis zwischen Geschäftsführungs- und Sachbearbeitungstätigkeiten zu achten. Der überwiegende Anteil der Verwaltungstätigkeiten soll im Bereich Sachbearbeitung erbracht werden.

Folgende Anteile an den gesamten Verwaltungspersonalstunden sind einzuhalten:

- Geschäftsführung: bis zu 10% der gesamten Verwaltungspersonalstunden, (TV-L, Entgeltgruppen 13 bis 14)
- gehobene Sachbearbeitung: bis zu 20% der gesamten Verwaltungspersonalstunden, (TV-L, Entgeltgruppen 9b bis 12)
- Sachbearbeitung: mindestens 70% der gesamten Verwaltungspersonalstunden, (TV-L, maximal bis zur Entgeltgruppe 8).

Die Höhe der förderfähigen Ausgaben/Kosten für Verwaltungspersonal ergeben sich aus der anrechenbaren Stundenzahl und den Personalausgaben/-kosten, die maximale Förderhöhe ergibt sich aus dem Abgleich mit der Eingruppierungsmatrix (Anlage 1). Zu beachten ist, dass die Eingruppierung des Personals entsprechend den persönlichen Voraussetzungen und der tatsächlich ausgeübten Tätigkeit vorgenommen werden muss.

Sofern mitarbeitende Unternehmer bzw. Gesellschafter von Einzelunternehmen oder Personengesellschaften alle Verwaltungstätigkeiten vollständig selbst ausführen, kann für deren Verwaltungstätigkeiten bis zur Obergrenze der TV-L Entgeltgruppe 9b (Endstufe) kalkuliert und gefördert werden. SV-Beiträge sind bereits enthalten.

Sofern sämtliche Verwaltungsarbeiten im Vorhaben durch eine Person vorgenommen werden, beträgt die Obergrenze für das maximal förderfähige Arbeitnehmerbrutto TV-L, Entgeltgruppe 9b (Endstufe).

Der Einsatz von Fremdpersonal oder externer Buchhaltung ist auf die maximal förderfähigen Verwaltungsstunden anzurechnen. Die Ausgaben für externe Verwaltung (einschließlich Sachkosten) sollen nicht unverhältnismäßig höher sein, als wenn die Aufgaben von Eigenpersonal erbracht würden. Der Einsatz von Fremdpersonal für Verwaltungstätigkeiten wird bis zu einem Honorarsatz in Höhe von 21,00 EUR/Std. anerkannt. Zusätzliche Sachausgaben werden nicht gefördert.

Für Vorhaben, in denen keine Qualifizierung oder Zeiträume ohne unmittelbare Vermittlung von Qualifizierungsinhalten durch den Zuwendungsempfänger enthalten sind, können im Ermessen der

Bewilligungsstelle gesonderte Festlegungen zur Förderung des Verwaltungsaufwandes getroffen werden.

# 3.1 E Bezüge Stellenförderung / Fremdpersonal für Verwaltungspersonal

Hinsichtlich Kalkulationsmöglichkeiten, Förderhöhe und Hinweisen zur Nachweisführung wird auf Teil II, Nr. 1 und Nr. 1.1 E verwiesen.

# 3.1 P Personalkostenpauschale für Verwaltungspersonal

Hinsichtlich Kalkulationsmöglichkeiten, Förderhöhe und Hinweisen zur Nachweisführung wird auf Teil II, Nr. 1 und Nr. 1.1 P verwiesen.

- 3.2 E Reisekosten Verwaltungspersonal (Einzelbeleg)
- 3.2 P Reisekosten Verwaltungspersonal (km-Pauschale)

Es gelten die Regelungen gemäß Teil II, Nr. 1.2.

Die vorhabensbezogene Notwendigkeit der Reisen ist Voraussetzung für die Förderfähigkeit der Reiseausgaben des Verwaltungspersonals. Diese muss nachvollziehbar dargestellt werden.

### 3.3 E Sachausgaben/-kosten für Verwaltung (Einzelkalkulation)

Die Sachausgaben/-kosten für die Verwaltung können bei der Beantragung mit 4,33 EUR je förderfähiger Verwaltungspersonalstunde kalkuliert werden. Im Rahmen des Verwendungsnachweises sind die tatsächlich getätigten Ausgaben jedoch einzeln nachzuweisen.

Die Sachausgaben/-kosten können sich insbesondere aus folgenden Ausgabepositionen zusammensetzen (vorhabensbezogen, als Kostenposition sind nur Abschreibungen förderfähig):

- Ausgaben für Räume der Verwaltung (Miete, Betriebskosten, Abschreibungen)
- Reinigung der verwaltungsbezogen genutzten Raumflächen
- Miet-, Leasingausgaben und Abschreibungen für die Betriebs- und Geschäftsausstattung der Verwaltung
- Instandhaltungen und kleinere Reparaturen der Betriebs- und Geschäftsausstattung der **Verwaltung**
- Wartung der Hard- und Software der Verwaltung
- Bürobedarf der Verwaltung
- Verwaltungsbezogene Ausgaben für Post und Telekommunikation.

#### Ausgaben für Rechnungslegung und Rechnungsprüfung

Diese Ausgaben sind zuschussfähig, sofern sie direkt mit dem Vorhaben zusammenhängen, für dessen Vorbereitung oder Durchführung unabdingbar sind und sich aus Auflagen der Bewilligungsstelle ergeben.

#### Versicherungen

Förderfähig sind auch Beiträge zur gesetzlichen Unfallversicherung für das Verwaltungspersonal bei Stellenförderung.

> Seite **32** von **53**  Fassung vom 28. September 2021

In begründeten Fällen sind auch weitere Versicherungen förderfähig.

#### *Hinweise zur Nachweisführung:*

Der Nachweis der tatsächlich getätigten Ausgaben im Bewilligungszeitraum ist durch Einzelbelege sowie nachvollziehbare Umlageschlüssel, deren Ermittlung dokumentiert sein muss, beim Zuwendungsempfänger für Prüfungszwecke vorzuhalten und auf Anforderung vorzulegen.

# 3.3 P Sachausgaben/-kosten für Verwaltung – Pauschale je Verwaltungs-personalstunde

Sachausgaben/-kosten für Verwaltung werden in bestimmten Fällen als Pauschale gefördert (Anlage 3), sofern Personalausgaben für Verwaltungspersonal auf Grundlage der geplanten Verwaltungspersonalstunden kalkuliert werden.

Auf der Internetseite der Bewilligungsstelle Sächsische Aufbaubank (www.sab.sachsen.de) sind die betroffenen Vorhaben sowie die Höhe der Pauschalsätze veröffentlicht (gegenwärtig 3,03 EUR/Verwaltungspersonalstunde).

Diese Pauschale kann nicht für Vorhaben angewendet werden, die Hochschulen, Studienakademien oder Träger öffentlicher oder privater Schulen durchführen.

Die Verwaltungssachausgaben/-kosten bemessen sich dann wie folgt:

Verwaltungspersonalstunden des Eigenpersonals (Std.) x Standardeinheitskostensatz (3,03 EUR je Std.) = Sachausgaben/-kosten für Verwaltung (EUR)

Die Pauschale ist nur zulässig, wenn:

- der Zuwendungsempfänger das gesamte Vorhaben selbst durchführt, oder
- bei Unterkalkulationen die Verwaltungspersonalstunden jeweils separat bezogen auf Hauptund Unterantrag aufgeteilt werden und die Pauschale auch jeweils getrennt berechnet wird, oder
- bei der Vergabe von Unteraufträgen für Vorhabensbestandteile die Verwaltungspersonalstunden nur auf die vom Zuwendungsempfänger selbst durchgeführten Vorhabensbestandteile bezogen und berechnet werden. Sollte es sich bei den Unteraufträgen um sehr geringe Vorhabensbestandteile handelt, die nur einen unbedeutenden Einfluss auf die erforderlichen Verwaltungspersonalstunden haben, kann von der Bewilligungsstelle auf eine gesonderte Betrachtung der jeweiligen Verwaltungspersonalstunden verzichtet werden. Dies ist zu dokumentieren.

#### *Hinweis zur Umsetzung:*

In einzelnen Fällen ist es erforderlich, dass die SAB im Rahmen von Stichproben zur Antragstellung eine Einzelkalkulation und eine Abrechnung mittels Einzelbelegen zur Überprüfung der Pauschale abfordert.

#### *Hinweise zur Nachweisführung:*

Der endgültige Betrag der zu fördernden Verwaltungssachkostenpauschale ergibt sich nicht aus den kalkulierten Personalausgaben, sondern auf Basis der zum Vorhabensende mit Verwendungsnachweis vom Zuwendungsempfänger abgerechneten und nachgewiesenen, tatsächlich erbrachten Verwaltungspersonalstunden des Eigenpersonals, die von der Bewilligungsstelle geprüft und anerkannt wurden.

> Seite **33** von **53**  Fassung vom 28. September 2021

# 3.4 Pauschale Verwaltungskosten (Verwaltungskostenpauschale)

Ausgaben/Kosten der vorhabensbezogenen Verwaltung im Sinne von Teil II, B, Nr. 3.1 bis 3.3 werden in bestimmten Fällen (Anlage 3) und nur bei der Gewährung von Zuschüssen mittels Pauschalsatz gefördert. Auf der Internetseite der Bewilligungsstelle Sächsische Aufbaubank (www. sab.sachsen.de) sind die betroffenen Vorhabensbereiche sowie die Höhe der Pauschalsätze veröffentlicht.

Die Pauschale für Verwaltung bemisst sich als %-Satz der Summe folgender direkter Ausgaben/Kosten:

- Personalausgaben (direkt vorhabensbezogen) gemäß Teil II, Nr. 1.
- Sachausgaben/-kosten gemäß Teil II, Nr. 2.2 bis 2.5
- Leistungen für Teilnehmer gemäß Teil II, Nr. 4.

Ausgaben für Fremdleistungen/Unteraufträge und investive Förderung (Teil II, Nr. 2.1 und 2.6 der FFAK) werden in die Berechnung der direkten Kosten nicht einbezogen.

Mit der Pauschale sind alle Ausgaben/Kosten gemäß Teil II, Nr. 3.1, 3.2 und 3.3 (Personal- und Sachkosten für Verwaltung) abgedeckt.

#### *Hinweis zur Umsetzung:*

In einzelnen Fällen ist es erforderlich, dass die SAB im Rahmen von Stichproben bei der Antragstellung eine Einzelkalkulation und eine Abrechnung mittels Einzelbelegen zur Überprüfung der Pauschale abfordert.

#### *Hinweise zur Nachweisführung:*

Der endgültige Zuschuss zu den Personal- und Sachkosten für Verwaltung ergibt sich nicht aus den kalkulierten Ausgaben und Kosten, sondern als Prozentsatz aus den zum Vorhabensende mit Verwendungsnachweis vom Zuwendungsempfänger abgerechneten tatsächlich getätigten oder gegebenenfalls pauschalierten oben genannten direkten Ausgaben/Kosten, die durch die Bewilligungsstelle geprüft und als förderfähig anerkannt wurden.

# **4. Leistungen für Teilnehmer**

Werden Leistungen für Teilnehmer durch Dritte erbracht, sind diese Ausgaben in der Regel in der Ausgabenposition 2.1 unter Beachtung der dortigen Anforderungen zu kalkulieren und abzurechnen.

# 4.1 E Aufwandsentschädigung / Personalausgaben (Einzelbeleg)

Je nach Vorhabensbereich und Regelung in den Fachrichtlinien kommen bspw. folgende Arten von Leistungen an Vorhabensteilnehmer oder Zuwendungsempfänger in Betracht:

- Aufwandsentschädigungen
- **Stipendien**
- Zuschüsse zum Lebensunterhalt
- Zuschüsse für freiwillige Kranken- und Pflegeversicherung
- Ausgaben für Ausbildungsvergütung
- Einstellungszuschüsse
- Arbeitsentgelt im Rahmen sozialversicherungspflichtiger Beschäftigungsverhältnisse einschließlich Sozialabgaben (Arbeitgeberbrutto).

### 4.1 P Aufwandsentschädigung / Personalausgaben (Pauschale)

Arbeitslose ohne Anspruch auf Leistungen nach SGB III oder mit Anspruch auf Leistungen nach SGB II erhalten eine Aufwandsentschädigung je Anwesenheitstag, sofern das Fachressort keine anderweitigen Vorgaben gemacht hat. Es werden 5 EUR Aufwandsentschädigung für jeden Tag mit einer zusammenhängenden Anwesenheit von mindestens 6 Zeitstunden als Pauschale (Standardeinheitskostensatz) festgelegt, sofern die Vorhabenskonzeption eine Mindestanwesenheit von mindestens 6 Stunden vorsieht. Sofern die vorgesehene Mindestanwesenheit nicht erreicht wird, erfolgt keine Zahlung einer Aufwandsentschädigung.

Es werden 2,50 EUR Aufwandsentschädigung für jeden Tag mit einer zusammenhängenden Anwesenheit von mindestens 3 Zeitstunden als Pauschale (Standardeinheitskostensatz) gewährt, sofern die Vorhabenskonzeption eine Mindestanwesenheit unter 6 Stunden vorsieht. Sofern die vorgesehene Mindestanwesenheit nicht erreicht wird, erfolgt keine Zahlung einer Aufwandsentschädigung.

Die Aufwandsentschädigung deckt ausschließlich zusätzliche Ausgaben der Teilnehmer während des Vorhabens z. B. für auswärtige Verpflegung (Kantine/Imbiss, Getränke) und ggf. andere notwendige Aufwendungen im Zusammenhang mit der Teilnahme ab, die nicht bereits aus dem ESF gefördert werden. Die Aufwandsentschädigung ist weder ein Motivations- noch ein Sanktionsmittel.

Die Bundesagentur für Arbeit Regionaldirektion Sachsen hat bestätigt, dass die Aufwandsentschädigung nicht als Einkommen nach § 11a Abs. 3 Satz 1 SGB II bei der Gewährung von Leistungen zum Lebensunterhalt nach dem SGB II zu berücksichtigen ist.

Die Pauschale wird für die geplanten Teilnehmer und die geplanten Anwesenheitstage in der entsprechenden Höhe beantragt und bewilligt. Die Aufwandsentschädigung entfällt in Fällen der Erstattung von Ausgaben für Unterkunft und Verpflegung bei auswärtigen Lehrveranstaltungen i. S. v. Teil II, Nr. 4.4 b.

*Hinweise zur Nachweisführung bei der Zahlung einer Aufwandsentschädigung:*

Der Zuwendungsempfänger hat folgende Unterlagen vorzuhalten bzw. einzureichen:

- den Nachweis der Anwesenheitstage (mit Angabe der Anwesenheitsstunden) des Teilnehmers (z. B. Anwesenheitsliste), der Teilnehmer und der Dozent haben die Anwesenheit durch Unterschrift zu bestätigen
- kumulierter Nachweis der Anwesenheitstage (über mind. sechs Stunden bzw. über mind. drei Stunden) für die Teilnehmer
- Teilnehmerverträge (im Hinblick auf die Regelungen zur Aufwandsentschädigung), die Zuordnung zum geförderten Vorhaben muss enthalten sein.
- 4.2 Sozialabgaben
- 4.3 E Fahrtausgaben (Einzelbeleg)
- 4.3 P Fahrtausgaben (km-Pauschale)

Ausgaben, die mittels Einzelbeleg nachgewiesen werden, sind unter der Ausgaben-/Kostenplanposition 4.3 E Fahrtausgaben (Einzelbeleg) zu kalkulieren. Ausgaben, die mittels einer Pauschale je Kilometer ermittelt werden, sind unter der Ausgaben-/Kostenplanposition 4.3 P Fahrtausgaben (km-Pauschale) zu kalkulieren.

Bei transnational ausgerichteten Austauschvorhaben sind Ausgaben für An- und Abreise sowie für Unterkunft der ausländischen Teilnehmer nicht förderfähig.

#### a) Fahrtausgaben zum Durchführungsort des Vorhabens

Insbesondere für folgende Teilnehmer können Fahrtausgaben vom Wohnort / der Ausbildungsstätte zum Durchführungsort des Vorhabens gefördert werden:

- Empfänger von Aufwandsentschädigung gemäß Nr. 4.1
- Teilnehmer aus Alphabetisierungsvorhaben
- Vorhaben für Schüler
- Teilnehmer im SGB II-Bezug, soweit sie nicht unter den 1. Anstrich fallen.

Soweit das Fachressort keine anderweitigen Vorgaben gemacht hat, bemisst sich die Höhe der förderfähigen Ausgaben für Fahrten nach der wirtschaftlichsten Variante des zum Zeitpunkt des Vorhabens geltenden Tarifes des Öffentlichen Personennahverkehrs (ÖPNV).

Sofern keine Verbindung des ÖPNV zwischen Wohnadresse des Teilnehmers und Standortadresse des durchgeführten Vorhabens vorhanden oder nutzbar und somit kein Tarif des ÖPNV ermittelbar ist, werden die förderfähigen Ausgaben folgendermaßen ermittelt:

Je Kilometer Entfernung zwischen Wohnadresse des Teilnehmers und Standortadresse des Vorhabens können sowohl für die Hinfahrt als auch für die Rückfahrt 30 Cent angesetzt werden. (Für die Festlegung dieses Fördersatzes wurde das zum Zeitpunkt der Bewilligung geltende SächsRKG herangezogen, die Höhe kann bei Änderungen des SächsRKG angepasst werden). Darüber hinaus kann eine Mitnahmeentschädigung in Höhe von 2 Cent je Entfernungskilometer (ggf. Hin- und Rückfahrt) und mitgenommener Person gewährt werden, sofern diese Personen ebenfalls Anspruch auf Fahrtkostenerstattung im Vorhaben haben.

Werden die Teilnehmer tariflich oder ortsüblich entlohnt, werden Fahrtausgaben zum Durchführungsort des Vorhabens regelmäßig nicht erstattet.

b) Fahrtausgaben für Teilnehmer bei auswärtigen Lehrveranstaltungen

Seite **36** von **53**  Fassung vom 28. September 2021 Für Teilnehmer an auswärtigen Lehrveranstaltungen die an einem anderen Standort als dem eigentlichen Durchführungsort des Vorhabens, nicht jedoch dem Wohnort der Teilnehmer stattfinden, können Fahrtausgaben gefördert werden. Dies jedoch nur dann, wenn der Vorhabensträger die Notwendigkeit der Durchführung dieser auswärtigen Lehrveranstaltungen (sofern nicht Hauptinhalt des Vorhabens) ausführlich begründet und die Bewilligungsstelle in Abstimmung mit der Fachstelle die Plausibilität prüft und positiv bewertet.

Im Antrag (Vorhabensübersicht) müssen Angaben zu Teilnehmerkreis, Ort, Zeitraum, Inhalt und Zielen enthalten sein.

Soweit das Fachressort keine anderweitigen Vorgaben gemacht hat, erfolgt die Bemessung der Höhe nach der jeweils wirtschaftlichsten Variante (öffentliche Verkehrsmittel).

Für öffentliche Bedienstete, für die reisekostenrechtliche Regelungen gelten, sind diese unmittelbar anzuwenden.

*Hinweise zur Nachweisführung zu a) und b):* 

Alternative 1 - ohne Einzelbelegnachweis (Standardverfahren):

Der Zuwendungsempfänger hat hinsichtlich der Fahrtkosten folgende Nachweise vorzuhalten bzw. einzureichen:

Die Höhe der förderfähigen Ausgaben für Fahrten der Teilnehmer ergibt sich auf Grundlage der zum Zeitpunkt des Vorhabens geltenden Tarife des öffentlichen Verkehrs/ÖPNV, wobei die Kosten für die günstigste Fahrkarte maßgebend sind.

Als Nachweis gelten folgende Belege des Zuwendungsempfängers:

(1) Teilnehmerverträge (im Hinblick auf die Regelungen zur Erstattung von Fahrtkosten), die Zuordnung zum geförderten Vorhaben muss enthalten sein

zusätzlich bei Nutzung **öffentlicher Verkehr/ÖPNV**:

- (2) Beleg zur Ermittlung der Fahrtausgaben mit folgenden Bestandteilen, die durch den Zuwendungsempfänger zu ermitteln und zusammengefasst zu dokumentieren sind:
	- (2a) Wohnort des Teilnehmers
	- (2b) Standort des durchgeführten Vorhabens
	- (2c) Anwesenheitstage des Teilnehmers (entsprechend Klassenbuch/ Anwesenheitsliste der Teilnehmer
	- (2d) Nachweis des im Zeitraum des geförderten Vorhabens geltenden Tarifs des öffentlichen Verkehrs/ÖPNV (bspw. mittels Internetausdruck, Preislisten, Informationsblätter etc.),
	- (2e) Ermittlung der Höhe der erforderlichen Fahrtausgaben gemäß Tarif des öffentlichen Verkehrs/ÖPNV zwischen Wohnort des Teilnehmers und Standort des Vorhabens unter Nutzung der wirtschaftlichsten Variante,
	- (2f) Quittung des Teilnehmers über den Erhalt des Betrages oder analoge Nachweisführung, z. B. Kontoauszug des Zuwendungsempfängers, aus dem der Geldfluss an den Teilnehmer nachvollziehbar ist (Name, Kontonummer des Teilnehmers, Datum der Abbuchung) sowie eindeutige Zuordnung zum Vorhaben.

bei **Kfz-Nutzung** zusätzlich:

- (3) Beleg zur Ermittlung der Fahrtausgaben mit folgenden Bestandteilen, die durch den Zuwendungsempfänger zu ermitteln und zusammengefasst zu dokumentieren sind:
	- (3a) Wohnort des Teilnehmers
	- (3b) Standort des durchgeführten Vorhabens
	- (3c) Bestätigung, dass Verbindung mit öffentlichen Verkehr/ÖPNV nicht vorhanden oder nicht nutzbar
	- (3d) Entfernungskilometer
	- (3e) Anwesenheitstage des Teilnehmers (entsprechend Klassenbuch/ Anwesenheitsliste der Teilnehmer), bei Mitnahmeentschädigung (Kfz-Nutzung): Angabe und Anwesenheitstage ggf. mitgenommener Personen (weitere Teilnehmer)
	- (3f) Ermittlung der erforderlichen Fahrtausgaben mittels den unter Nr. 4.3 a) genannten Beträgen je Kilometer Entfernung zwischen Wohnort des Teilnehmers und Standort des durchgeführten Vorhabens, sowohl für Hin- als auch für Rückfahrt.

#### Alternative 2 – Einzelbelegnachweis (nur in begründeten Fällen bei Nutzung des öffentlichen Verkehrs /ÖPNV, nicht bei Kfz-Nutzung):

Als begründeter Fall gilt insbesondere die Förderung nach dem SächsRKG.

Der Zuwendungsempfänger hat hinsichtlich der Fahrtkosten folgende Nachweise vorzuhalten bzw. einzureichen:

- (1) Teilnehmervertrag (siehe oben, wie Alternative 1)
- (2) Beleg zur Ermittlung der Fahrtausgaben (siehe oben Nrn. (2a) bis (2d))
- (3) bei Nutzung öffentlicher Verkehrsmittel: Einzelnachweise im Original
- (4) Quittung des Teilnehmers über den Erhalt des Betrages oder analoge Nachweisführung z. B. Kontoauszug des Zuwendungsempfängers, aus dem der Geldfluss an den Teilnehmer nachvollziehbar ist (Name, Kontonummer des Teilnehmers, Datum der Abbuchung) sowie eindeutige Zuordnung zum Vorhaben

bei Förderung nach dem SächsRKG in der jeweils geltenden Fassung darüber hinaus:

- (5) Nachweise entsprechend den Anforderungen des SächsRKG und der VwV-SächsRKG in der jeweils geltenden Fassung.
- 4.4 Unterkunfts- und Verpflegungsausgaben bei auswärtigen Lehrgängen
- a) Ausgaben für Unterkunft und Verpflegung am Durchführungsort des Vorhabens

Diese Ausgaben sind in begründeten Fällen, insbesondere bei Vorhaben für Schüler, nach dem Grundsatz der Wirtschaftlichkeit und Sparsamkeit förderfähig.

b) Ausgaben für Unterkunft und Verpflegung bei auswärtigen Lehrveranstaltungen

Die Bemessung erfolgt nach den Vorgaben des Fachressorts oder wie folgt: Zur Durchführung von auswärtigen Lehrveranstaltungen können pro Teilnehmer bis zu 31,00 EUR pro Tag, jedoch maximal 341,00 EUR je Monat für Unterkunft gewährt werden. (Nachweis erforderlich).

Für kürzere Reisen, die zeitlich getrennt durchgeführt werden sollen und deren Gesamtdauer elf Tage nicht überschreitet, gilt der Tagessatz für Ausgaben für Unterkunft in Höhe von 31,00 EUR.

> Seite **38** von **53**  Fassung vom 28. September 2021

Für mehrere, zeitlich getrennte Kurzreisen, deren Gesamtdauer elf Tage überschreitet, werden nur in Ausnahmefällen Tagessätze für Ausgaben für Unterkunft in Höhe von 31,00 EUR gewährt.

Für Empfänger von ESF- Aufwandsentschädigung gemäß Teil II, B, Nr. 4.1 FFAK gilt der Tagessatz von 31,00 EUR pro Übernachtung ohne zeitliche Einschränkung, wenn die fachliche und räumliche Notwendigkeit der auswärtigen Unterbringung gegeben ist (Nachweis erforderlich). Außerdem erhalten diese Teilnehmer an auswärtigen Lehrveranstaltungen einen Satz von 18,00 EUR pro Tag (maximal 136,00 EUR je Kalendermonat) für erhöhte Verpflegungsaufwendungen.

Die Aufwandsentschädigung pro Tag entfällt für diesen Zeitraum.

### 4.5 Ausgaben für Kinderbetreuung

Soweit die Kinderbetreuung wegen der Teilnahme an einem ESF-geförderten Vorhaben notwendig oder in einem die bisherigen Betreuungszeiten übersteigenden Umfang notwendig wird, sind die Betreuungs- und Unterstützungsmöglichkeiten durch die örtlichen Träger der öffentlichen Jugendhilfe entsprechend dem Sächsischen Gesetz zur Förderung von Kindern in Tageseinrichtungen (Gesetz über Kindertageseinrichtungen – SächsKitaG) i. V. m. SGB VIII zu nutzen.

Die örtlichen Träger der öffentlichen Jugendhilfe prüfen auf Antrag im Einzelfall, ob die Belastung durch die Elternbeiträge zuzumuten ist. Soweit die Voraussetzungen nach § 15 Abs. 5 SächsKitaG erfüllt sind, übernehmen die örtlichen Träger der öffentlichen Jugendhilfe die Ausgaben für die Kinderbetreuung ganz oder teilweise. Darüber hinaus können keine Leistungen aus dem ESF in Anspruch genommen werden.

Sofern in begründeten Einzelfällen kein geeignetes Betreuungsangebot durch den örtlichen Träger der öffentlichen Jugendhilfe unterbreitet werden kann (z. B. für die Betreuung an Wochenenden oder in den Abendstunden), kann unter Vorlage einer Negativbescheinigung des örtlichen Trägers der öffentlichen Jugendhilfe eine Förderung der tatsächlich angefallenen Ausgaben für eine selbst organisierte Kinderbetreuung durch anerkanntes Betreuungspersonal oder Kindertageseinrichtungen aus dem ESF geprüft werden.

Bei einer notwendigen Kinderbetreuung durch Privatpersonen können im Sinne einer Aufwandsentschädigung aus Mitteln des ESF von bis zu

- 3,00 EUR pro Kalendertag,
- 15,00 EUR pro Woche (bei Betreuung an mindestens 5 Kalendertagen in einer Woche),
- 60,00 EUR pro Monat (bei Betreuung an mindestens 20 Kalendertagen in vier Wochen)

für jedes zu betreuende Kind erstattet werden. Eine Aufwandsentschädigung für leibliche Eltern/Pflegeeltern oder für Betreuungspersonen, die in häuslicher Gemeinschaft mit den zu betreuenden Kindern leben, kommt nicht in Betracht.

Verpflegungsausgaben werden nicht erstattet.

#### *Hinweise zur Nachweisführung:*

Aus den Unterlagen muss der ursächliche Zusammenhang zwischen Kinderbetreuung und Teilnahme am ESF-Vorhaben ersichtlich sein.

a) Kinderbetreuung durch Kindertageseinrichtungen mit staatlich anerkanntem Betreuungspersonal oder anderweitige Betreuung durch staatlich anerkanntes Betreuungspersonal

Der Teilnehmer reicht die Negativbescheinigung des örtlichen Trägers der öffentlichen Jugendhilfe, den Betreuungsvertrag im Original und - soweit vorhanden - die Originalrechnung für die Betreuung über den Bildungsträger bei der SAB ein. Der Bildungsträger bestätigt vor Weiterleitung der Unterlagen an die SAB auf dem Betreuungsvertrag im Original und – soweit vorhanden – auf der Originalrechnung die Höhe des aus ESF- und komplementären Landesmitteln erstatteten Betrages für Kinderbetreuungskosten.

Die SAB nimmt eine Kopie dieser Unterlagen (mit Vermerk, dass Original vorgelegen hat) sowie die eingereichte Negativbescheinigung zur Vorhabensakte. Entsprechend der Anwesenheit des Teilnehmers erstattet der Bildungsträger dem Teilnehmer die Ausgaben für Kinderbetreuung. Die Auszahlung des Betrages an den Teilnehmer (Höhe, Zeitraum, Zeitpunkt) ist nachzuweisen. Der Teilnehmer hat den Erhalt des Betrages mit seiner Unterschrift zu bestätigen.

Der Zuwendungsempfänger hat somit

- die Unterlagen zur Ermittlung der Höhe der Ausgaben für Kinderbetreuung (den Vertrag in Kopie und – soweit vorhanden – die Rechnung in Kopie)
- den Nachweis der Anwesenheitstage des Teilnehmers (z. B. Klassenbuch / Anwesenheitsliste)
- den Nachweis über die Auszahlung des Betrages an den Teilnehmer (mit Unterschrift des Teilnehmers über den Erhalt des Betrages)

vorzuhalten bzw. einzureichen.

Der Teilnehmer muss für die ESF-Nachweisführung die Originalbelege nicht aufbewahren.

b) Kinderbetreuung durch private Betreuungspersonen (ohne staatliche Anerkennung)

In diesem Fall erhalten die Betreuungspersonen eine geringfügige Aufwandsentschädigung. Die Betreuungspersonen stellen eine Quittung/Rechnung über den erhaltenen Betrag mit Angabe der Namen und Anschriften der Betreuungsperson, des Erziehungsberechtigten, des betreuten Kindes und den Betreuungszeiten aus. Der Teilnehmer reicht diese Quittung / Rechnung beim Bildungsträger ein. Die Auszahlung des Betrages an den Teilnehmer (Höhe, Zeitraum, Zeitpunkt) ist nachzuweisen. Der Teilnehmer hat den Erhalt des Betrages mit seiner Unterschrift zu bestätigen. Der Zuwendungsempfänger hat somit

- die Negativbescheinigung des örtlichen Trägers der öffentlichen Jugendhilfe,
- die Originalrechnung/Quittung der Betreuungsperson über den erhaltenen Betrag für die Kinderbetreuung,
- den Nachweis der Anwesenheitstage des Teilnehmers (z. B. Klassenbuch/Anwesenheitsliste),
- den Nachweis über die Auszahlung des Betrages an den Teilnehmer (mit Unterschrift des Teilnehmers über den Erhalt des Betrages) sowie den
- Nachweis, dass die betreuende Person nicht in häuslicher Gemeinschaft mit dem zu betreuenden Kind lebt

vorzuhalten bzw. einzureichen. Der Teilnehmer selbst muss für die ESF-Nachweisführung die Originalbelege nicht selbst aufbewahren.

# **5. Pauschale Restkosten (Restkostenpauschale)**

Bei einer Restkostenpauschale werden die förderfähigen Ausgaben und Kosten (Restkosten, die alle Ausgaben und Kosten gemäß FFAK Teil II, Nrn. 1.2 bis 4. umfassen können) eines Vorhabens als Prozentsatz auf die direkten förderfähigen Personalkosten des Vorhabens ermittelt und gefördert. Direkte Kosten sind Kosten, die nachweislich in unmittelbarem Zusammenhang mit dem geförderten Vorhaben des Zuwendungsempfängers anfallen. Die Kalkulation der direkten förderfähigen Personalkosten richtet sich nach FFAK, Teil II, Nr. 1. (Allgemeine Vorgaben), Nr. 1.1 und kann auch Verwaltungspersonalkosten umfassen, sofern die Pauschalenkonzeption dies vorsieht. Entsprechende Informationen hierzu sind auf der Internetseite der Bewilligungsstelle veröffentlicht. Die endgültigen förderfähigen Restkosten des Vorhabens ergeben sich aus dem festgelegten Prozentsatz auf die zum Vorhabensende mit Verwendungsnachweis abgerechneten tatsächlich getätigten oder ggf. pauschalierten direkten Personalausgaben/-kosten, die durch den Zuwendungsempfänger nachgewiesen sowie durch die Bewilligungsstelle geprüft und als förderfähig anerkannt wurden. Alle weiteren Prüfungsanforderungen, die sich aus EU-rechtlichen oder nationalen Regelungen ergeben, insbesondere die Prüfung, ob das Vorhaben entsprechend der Bewilligungsentscheidung tatsächlich durchgeführt wird, bleiben unberührt.

Die hierfür in Frage kommenden Vorhabensbereiche und die Höhe der Pauschale werden im Sächsischen Amtsblatt veröffentlicht.

#### *Hinweise zur Nachweisführung:*

Nachzuweisen sind die direkten förderfähigen Personalausgaben, die Nachweisführung richtet sich nach den FFAK, Teil II, Nr. 1.

#### **6. Umsatzsteuer**

Vorbehaltlich der Vorgaben in der Fachrichtlinie kann die Umsatzsteuer nur gefördert werden, wenn sie im Rahmen der nationalen Rechtsvorschriften zur Umsatzsteuer nicht rückerstattet und damit vom Zuwendungsempfänger tatsächlich und endgültig getragen wird (vgl. auch Artikel 69 Abs. 3 c) der ESI- Verordnung).

Sofern umsatzsteuerbefreite Leistungen erbracht werden und dies in geeigneter Form nachgewiesen wird, kann die Förderung von Ausgaben mit Umsatzsteuer (brutto) erfolgen.

Sofern umsatzsteuerpflichtige Leistungen erbracht werden, erfolgt die Förderung von Ausgaben ohne Umsatzsteuer (netto). In diesem Fall ist die Umsatzsteuer auf die erbrachte Leistung, d.h. auf die Ausgaben-/Kostenpositionen des Finanzierungsplanes betreffend

- Personalausgaben (direkt vorhabensbezogen)
- Sachausgaben/-kosten, ggf. Fremdleistungen,
- Ausgaben/Kosten für allgemeine Verwaltung

abzüglich ggf. damit zusammenhängender abziehbarer Vorsteuerbeträge gemäß § 15 UStG, förderfähig.

#### *Hinweise zur Nachweisführung:*

Für den Nachweis der Umsatzsteuerbefreiung bestehen bspw. folgende Möglichkeiten:

- Vorlage einer Umsatzsteuerbescheinigung nach § 4 Nr. 21 UStG
	- Welche Behörde für die Ausstellung der Umsatzsteuerbescheinigung zuständig ist, regelt die Sächsische-Umsatzsteuerbescheinigungs-Zuständigkeitsverordnung (SächsUStZuVO -

Sächsische Umsatzsteuerbescheinigungs-Zuständigkeitsverordnung vom 3. November 2009 (SächsGVBl. S. 563), die durch die Verordnung vom 27. August 2013 (Sächs-GVBl. S. 783) geändert worden ist), in der jeweils geltenden Fassung.

- Bei Antragstellung durch selbständige Privatlehrer (auf eigene Rechnung und in eigener Verantwortung, inhaltliche Leistungserbringung vergleichbar den Leistungen in Schulen und Hochschulen zur Entwicklung der Kenntnisse und Fähigkeiten der Schüler und Studenten, d.h. keine Unterweisungen mit dem Charakter einer bloßen Freizeitgestaltung) ist die Vorlage einer behördlichen Bescheinigung nicht erforderlich. In diesem Fall ist anzugeben, ob eine Vorsteuerabzugsberechtigung besteht. Bei Zahlungsanforderungen ist zu bestätigen, dass für die abgerechneten Ausgaben Vorsteuer bisher nicht geltend gemacht wurde und auch in Zukunft nicht geltend gemacht wird.
- Vorlage der Zertifizierung des Vorhabens nach der Akkreditierungs- und Zulassungsver-ordnung (AZAV) sowie Zulassung der fachkundigen Stelle ihrerseits als Zertifizierungsstelle durch die Deutsche Akkreditierungsstelle
- Mitfinanzierung des Vorhabens durch die Bundesagentur für Arbeit
- Erklärungen des Steuerberaters oder Wirtschaftsprüfers

Diese Erläuterungen und Orientierungen der VB ESF in der Fassung vom 28. September 2021 sind für Bewilligungen ab 28. September 2021 anzuwenden.

# **Anlage 1 Eingruppierungsmatrix**

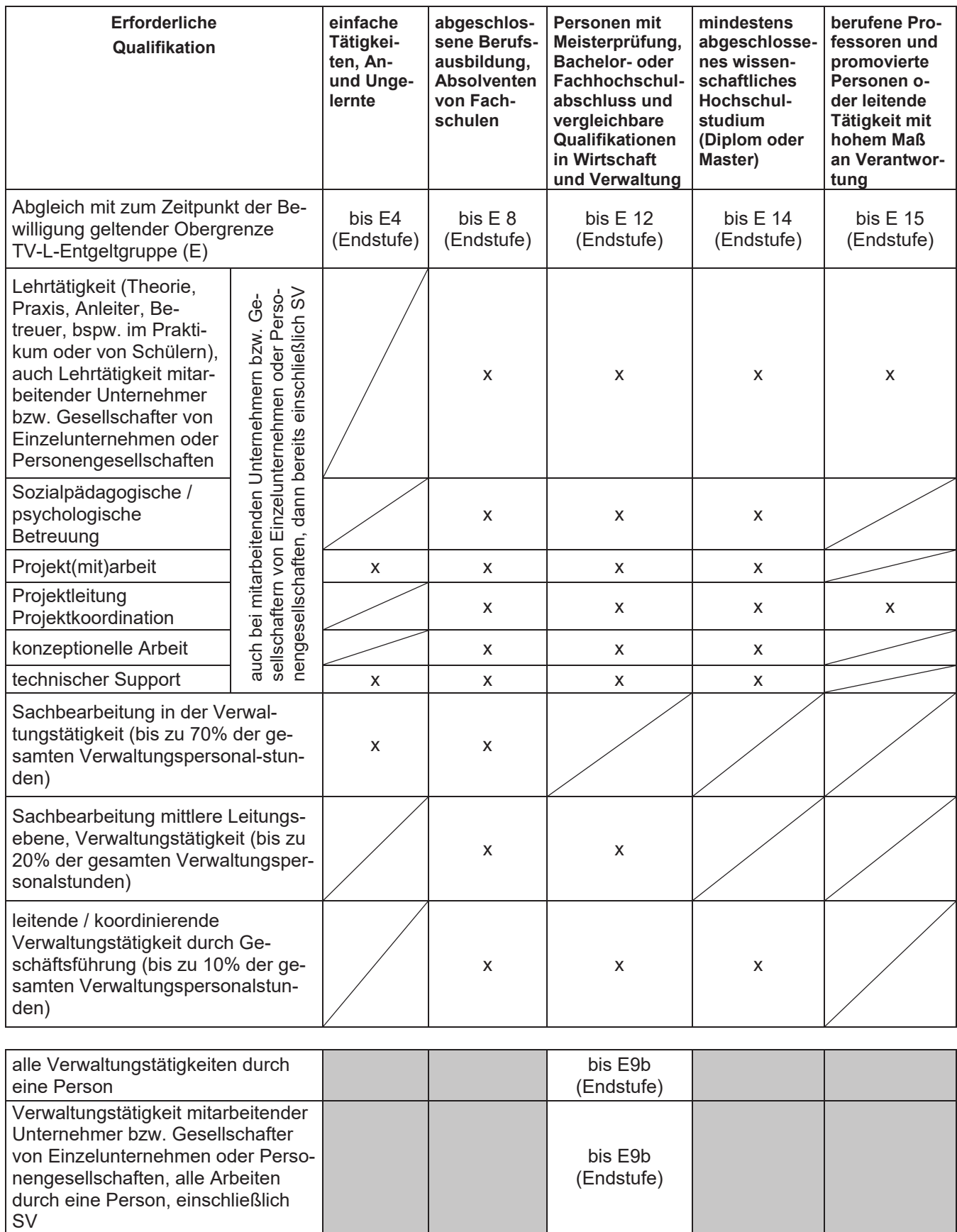

# **Anlage 2 Personalkostenpauschalen**

#### **ESF-Personalkostenpauschalen im Förderzeitraum 2014 – 2020**

Die Pauschalen werden personenbezogen ermittelt und setzen sich aus einer dem tatsächlich gezahlten Entgelt laut Lohn-/Gehaltsnachweis (in Verbindung mit dem Arbeitsvertrag) oder bei Neueinstellungen dem gemäß Arbeitsvertrag zu zahlenden Entgelt sehr nahe liegenden Pauschale zuzüglich einer Pauschale für den Arbeitsgeberanteil zu den Sozialversicherungsbeiträgen zusammen (Arbeitgeber-SV-Anteil). Darüber hinaus findet eine Pauschale für den bruttolohnabhängigen Beitrag zur gesetzlichen Unfallversicherung Anwendung.

Diese jeweils festgelegte Pauschale erfährt bis zum Vorhabensende keine Änderung. Für die Abrechnung und Nachweisführung ist im Folgenden nur noch diese Pauschale in Verbindung mit den tatsächlich erbrachten Stunden relevant. Bei Vorhaben, die einen Vorhabenszeitraum von mindestens 24 Monaten umfassen, können nach jeweils 12 Monaten **nach Beginn des Bewilligungszeitraumes** die Pauschalen der eingesetzten Mitarbeiter mittels Änderungsantrag aktualisiert werden.

Sofern der zu fördernde Mitarbeiter/die zu fördernde Mitarbeiterin zum Zeitpunkt der Bewilligung noch nicht bekannt ist, wird die Summe der für diese Person geplanten Personalkosten bewilligt. Sobald die erforderlichen Unterlagen für die einzusetzende Person nachgereicht worden sind, erfolgt eine Änderungsbewilligung zur Festlegung der personenbezogenen Pauschale. Gleiches gilt bei Personalwechsel.

Bei der Ermittlung der Pauschale wird wie folgt vorgegangen:

#### *1. Antragstellung und Bewilligung*

a) Beantragung des Arbeit**nehme**rbruttos gemäß Arbeitsvertrag oder Lohn-/Gehaltsnachweis (ohne freiwillige Leistungen, mit anteiligen Jahressonder- bzw. Einmalzahlungen); es werden nur die Bestandteile in die Berechnung einbezogen, die der Höhe nach bestimmbar sind, maßgebend ist die betriebliche Übung (einzureichende Unterlagen siehe Punkt 3).

Zu Beginn des Bewilligungszeitraums (Projektdurchführungszeitraums) zahlungswirksame Lohn-/Gehaltserhöhungen werden berücksichtigt. Werden Lohn-/Gehaltsänderungen erst im Verlauf des Vorhabens zahlungswirksam und sind bereits mit Bewilligung bestimmbar, können diese nur berücksichtigt werden, wenn es sich um Anpassungen aufgrund der Änderung des gesetzlichen Mindestlohnes oder von Tariflöhnen handelt.

Sofern Lohnerhöhungen aufgrund von Anpassungen der Mindestlöhne oder von Tariflöhnen zum Zeitpunkt der Bewilligung berücksichtigt werden sollen, müssen gegebenenfalls mehrere Pauschalen für die betreffende/n Person/en bewilligt werden.

Bei mehrmaliger versicherungsfreier kurzfristiger Beschäftigung der gleichen Person mit gleichen Stundensätzen im Vorhaben, wird die Pauschale nur einmalig zum Zeitpunkt des ersten Einsatzes ermittelt. Die für die Nachweisführung geforderten Unterlagen sind weiter für jeden Einsatz einzureichen.

Bei Teilzeitbeschäftigung sind vom Antragsteller die Anzahl der Arbeitsstunden im Rahmen einer regulären Vollzeit-Stelle im Unternehmen pro Arbeitswoche sowie die Anzahl der Arbeitsstunden im Rahmen der zur Förderung beantragten Teilzeitbeschäftigung pro Arbeitswoche anzugeben.

Bei Vertretung länger als 40 Stunden (zusammenhängend) oder Personalwechsel sind diese Unterlagen für die Personalkosten des Vertretungs- oder Ersatzpersonals neu einzureichen, da es sich um eine personenbezogene Pauschale handelt. Jede Vertretung, auch kürzer als 40 Stunden, muss begründet sein (bspw. Krankheitsfall).

Bei Stundenlohn im Arbeitsvertrag (bspw. bei wissenschaftlichen und studentischen Hilfskräften) wird das monatlichen Arbeitnehmerbrutto (als Rechengröße) unter Verwendung des vereinbarten Stundenlohnes und der vereinbarten wöchentlichen Stundenzahl, multipliziert mit 4,348 (durchschnittliche Wochenzahl je Monat gemäß § 24 TV-L) ermittelt.

- Beispiel Stundenlohn (bspw. geringfügig beschäftigte studentische Hilfskraft): 10,63 EUR/Stunde x 8 Arbeitsstunden/Woche (lt. Arbeitsvertrag) x 4,348 Wochen /Monat = 369,75 EUR pro Monat als weiter zu verwendende Rechengröße als Arbeitnehmerbrutto
- b) sofern der Zuwendungsempfänger dem Besserstellungsverbot unterliegt: abschließende Prüfung der Einhaltung des Besserstellungsverbotes durch Abgleich des Arbeit**nehmer**bruttos als Plausibilitätsprüfung mit der Eingruppierungsmatrix (Anlage 1), bei Überschreitung Kürzung auf Obergrenze der jeweiligen Entgeltgruppe (Ausnahme TVöD); kein Besserstellungsverbot: Höhenbegrenzung gemäß Teil II, Nr. 1
- c) Aufschlag des Arbeitgeber-SV-Anteils ergibt Arbeit**geber**brutto

Es gelten folgende SV-Pauschalen:

 $\overline{a}$ 

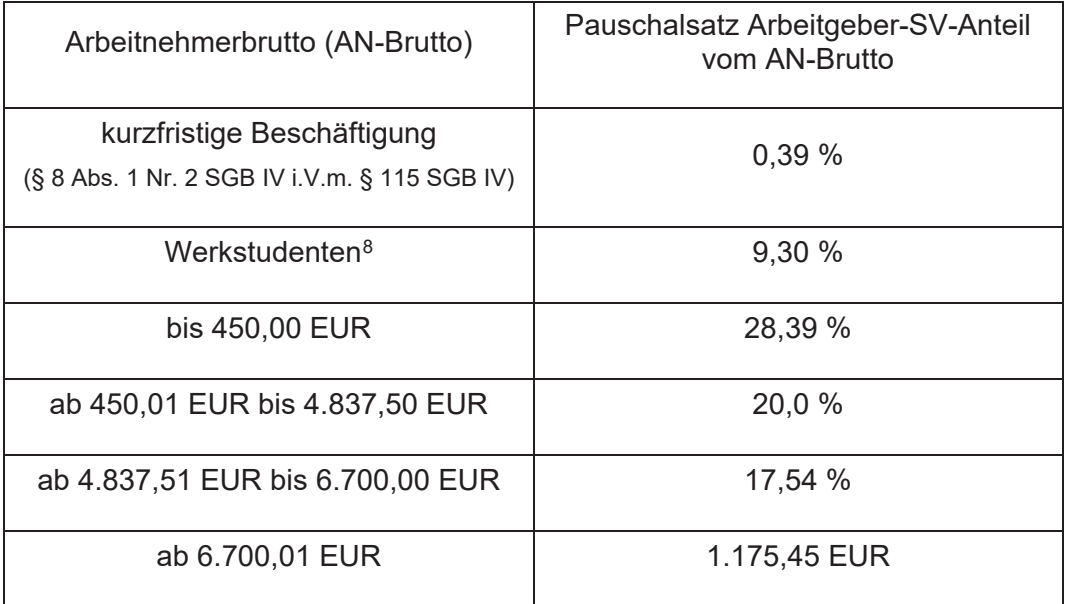

- Beispiel Gehalt: 3.000,00 EUR + 600,00 EUR (gegenwärtig 20,0 %) = 3.600,00 EUR Arbeitgeberbrutto pro Monat
- Beispiel Stundenlohn geringfügig Beschäftigter: 369,75 EUR + 104,97 EUR ( 28,39 %) = 474,72 EUR Arbeitgeberbrutto pro Monat

Darüber hinaus kann der ermittelte prozentuale Wert für den bruttolohnabhängigen Beitrag zur gesetzlichen Unfallversicherung (siehe 4.) zum AG-SV-Anteil hinzu gerechnet werden. Dies gilt nicht bei Vorhaben im Rahmen der ESF-Richtlinie Nachhaltige Soziale Stadtentwicklung ESF 2014-2020 und bei mitarbeitenden Unternehmern oder Gesellschaftern von Einzelunternehmen oder Personengesellschaften.

<sup>8</sup> Personen, die als ordentlich Studierende einer Fachschule oder Hochschule immatrikuliert sind und daneben einer mehr als geringfügigen Beschäftigung oder selbstständigen Tätigkeit nachgehen. Quelle: Springer Gabler Verlag (Herausgeber), Gabler Wirtschaftslexikon, Stichwort: Werkstudent, online im Internet: **http://wirtschaftslexikon.gabler.de/Archiv/85658/werkstudent-v11.html**

Bei der Festlegung der Personalkostenpauschale wird immer der jeweils aktuelle SV-Satz berücksichtigt, d. h. auch bei Änderungsbescheiden laufender Vorhaben kommt der jeweils aktuell gültige SV-Satz gemäß oben aufgeführter Tabelle zur Anwendung.

d) Berechnung des Arbeitgeberbruttos als Betrag pro Jahr

Bei Teilzeitbeschäftigung ist das Arbeitgeberbrutto auf eine Vollzeitbeschäftigung unter Verwendung des Verhältnisses der vom Antragsteller angegebenen Vollzeit- und Teilzeit-Stunden hochzurechnen, ggf. sind hier Jahressonderzahlungen und Einmalzahlungen zu berücksichtigen.

- Beispiel Gehalt bei Vollzeitbeschäftigung: 3.600,00 EUR x 12 Monate = 43.200,00 EUR Arbeitgeberbrutto pro Jahr
- Beispiel Stundenlohn bei Teilzeit (gemäß Angabe des Antragstellers beträgt der Umfang der Teilzeitbeschäftigung 8 Wochenstunden bei 40 Wochenstunden Vollzeit im Unternehmen):

474,72 EUR x 40/8 (Verhältnis Vollzeit/Teilzeit) x 12 Monate = 28.483,20 EUR Arbeitgeberbrutto pro Jahr

- e) Ermittlung der personenbezogenen Pauschale unter Verwendung der einheitlichen jährlichen durchschnittlichen Arbeitszeit: Division durch 1.720 Stunden durchschnittliche jährliche Arbeitszeit
	- Beispiel Gehalt: 43.200,00 EUR / 1720 Stunden = 25,12 EUR pro Stunde
	- Beispiel Stundenlohn: 28.483,20 EUR / 1720 Stunden = 16,56 EUR pro Stunde

Ergebnis (mathematisch gerundet):

#### 25,12 EUR/Std. (Gehalt) = **Pauschale für Personalkosten** für Mitarbeiter/in X

- f) vorhabensbezogene Ermittlung der förderfähigen Personalkosten
	- Beispiel: Mitarbeiter/in X wird 40 Stunden für das Vorhaben tätig, oder für die Arbeitsaufgabe X werden 40 Stunden benötigt:

25,12 EUR pro Stunde x 40 Stunden = 1.004.,80 EUR zu fördernde Personalkosten, diese werden bewilligt

#### *2. Abrechnung*

Zum Zeitpunkt der Abrechnung werden die tatsächlich für das Vorhaben erbrachten Stunden mittels taggenauer Tätigkeitsnachweise nachgewiesen und die Personalkosten mittels dieser nachgewiesenen Stunden ermittelt:

Beispiel: tatsächlich nachgewiesen wurden 38 Arbeitsstunden für das Vorhaben:

 25,12 EUR pro Stunde x 38 Stunden = 954,56 EUR Personalkosten, diese werden gefördert.

#### *3. Nachweisführung / einzureichende Unterlagen:*

Im Folgenden werden die in Bezug auf die Personalkosten vorzulegenden Unterlagen am Beispiel eines Qualifizierungsvorhabens bei einem Bildungsträger dargestellt:

#### **Zeitpunkt und geforderte Unterlagen im Zusammenhang mit der Gewährung der Pauschale**

#### *Bewilligung*

Kopie des geltenden Arbeitsvertrages; Verträge für Werkstudenten sind kenntlich zu machen; Kopien von Arbeitsverträgen sind gesondert abzuzeichnen (Stempel und Unterschrift der zeichnungsberechtigten Person des Zuwendungsempfängers)

Nachweis des Jahresentgeltes (i. d. R. per Dezember oder Januar);

wenn nicht vorhanden: Nachweis des aktuellen monatlichen Entgeltes (einmalig), sowie Nachweis der Jahressonderzahlungen

und aaf.

- a) bei im Vergleich zum Jahresentgelt in der Höhe abweichender Entgeltvereinbarung, die zu Beginn des Bewilligungszeitraums oder später zahlungswirksam wird bzw. ist: Vorlage des geänderten Arbeitsvertrages oder einer anderweitigen begründenden Unterlage,
- b) bei bekannten Änderungen des gesetzlichen Mindestlohnes oder von Tariflöhnen im späteren Projektverlauf: Nachweis über die Änderungen

Angabe der Qualifikation (Nachweis der Qualifikation auf Anforderung der SAB im weiteren Verfahren)

#### *Änderungsanträge aufgrund von Personaländerungen*

Kopie des geltenden Arbeitsvertrages; Verträge für Werkstudenten sind kenntlich zu machen; Kopien von Arbeitsverträgen sind gesondert abzuzeichnen (Stempel und Unterschrift der zeichnungsberechtigten Person des Zuwendungsempfängers)

Nachweis des Jahresentgeltes (i. d. R. per Dezember oder Januar) und Entgeltnachweis zum Zeitpunkt Beginn Bewilligungszeitraum bei im Vergleich zum Jahresentgelt in der Höhe abweichender Entgeltvereinbarung,

wenn nicht vorhanden: Nachweis des aktuellen monatlichen Entgeltes (einmalig), sowie Nachweis der Jahressonderzahlungen

Angabe der Qualifikation (Nachweis der Qualifikation auf Anforderung der SAB im weiteren Verfahren)

*Zwischennachweis und Verwendungsnachweis* 

Entgeltnachweis für den ersten Projektmonat mit zahlungswirksamer Erhöhung für bereits im Vorfeld festgelegte Personalkostenpauschalen im Zuge der Anpassung des gesetzlichen Mindestlohnes oder von Tariflöhnen

taggenaue Nachweisführung (Tätigkeitsnachweise mit Unterschrift der leistungserbringenden Person und der zeichnungsberechtigten Person des Zuwendungsempfängers) für die tatsächliche Erbringung der Leistung, für welche die Personalkostenpauschale gewährt wird (Angabe der geleisteten Stunden) Einreichung auf Anforderung

kumulierter Stundennachweis über tatsächlich erbrachte Stunden, idealerweise einer für alle Projektmitarbeiter mit ESF-Personalkostenpauschale Hinweis: dieser kumulierte Stundennachweis wird durch die obligatorisch einzu-

reichenden Vordrucke zum Zwischen- und Verwendungsnachweis automatisch erzeugt

#### *4. bruttolohnabhängiger Beitrag zur gesetzlichen Unfallversicherung*

Grundlage für die prozentuale Erstattung des Beitrages zur gesetzlichen Unfallversicherung (z. B. Berufsgenossenschaft, Unfallkasse) für eigenes Personal des Zuwendungsempfängers ist die Vorlage des aktuellen Beitragsbescheides (Bescheid betrifft das Vorjahr) bei der Bewilligungsstelle. Dieser muss jährlich bis spätestens Juni neu vorgelegt werden, sonst entfällt die Förderung des Anteils des Beitrages zur gesetzlichen Unfallversicherung.

Die Berechnung des prozentualen Wertes erfolgt einmal jährlich anhand der auf dem Beitragsbescheid ausgewiesenen Angaben zum Bruttoarbeitsentgelt und zum zu zahlenden Beitrag. Eventuell ausgewiesene Lastenausgleiche und Anteile an Rentenaltlasten werden mit berücksichtigt.

Der zu zahlende Beitrag wird ins Verhältnis zum auf dem Bescheid ausgewiesenen Bruttoarbeitsentgelt gesetzt:

#### **Beispiel:**

auf dem Bescheid ausgewiesenes Bruttoarbeitsentgelt Firma X: 600.000,00 EUR ausgewiesener Beitrag incl. Lastenausgleiche/ Rentenaltlast: 8.377,60 EUR

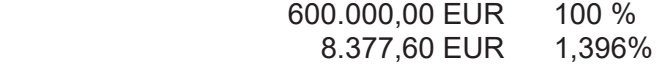

#### **Festlegung: Rundung auf 1 Stelle nach dem Komma: 1,4%**

Der ermittelte prozentuale Wert x wird zum AG-SV-Anteil hinzu gerechnet und findet Anwendung bis zur nächsten Aktualisierung. Die aktualisierten Werte finden Anwendung bei ab der Aktualisierung zu bewilligenden Pauschalen.

Der in einer bewilligten Pauschale enthaltene Anteil des bruttolohnabhängigen Beitrags zur gesetzlichen Unfallversicherung erfährt keine Änderung.

Beiträge zur Unfallversicherung von mitarbeitenden Unternehmern oder Gesellschaftern von Einzelunternehmen oder Personengesellschaften werden nicht berücksichtigt.

# **Anlage 3 Pauschalen für Ausgaben und Kosten der Verwaltung**

SMWA, Referat 24: Richtlinie des Sächsischen Staatsministeriums für Wirtschaft, Arbeit und Verkehr zur Förderung der beruflichen Bildung, Fachkräftesicherung und Beschäftigungschancen (ESF-Richtlinie Berufliche Bildung) in der jeweils geltenden Fassung, gegenwärtig SächsABl. vom 2. August 2018, S. 967

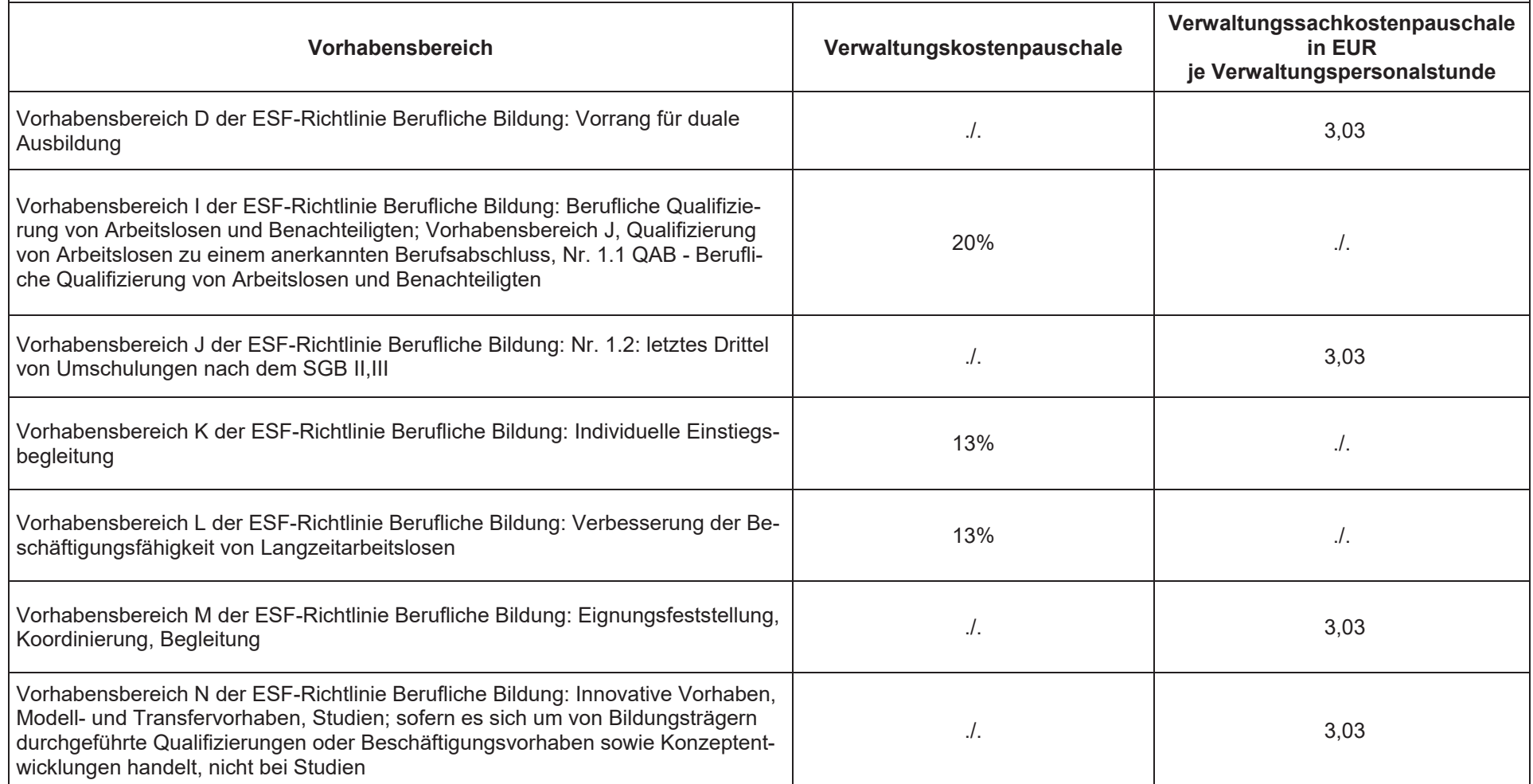

 $\Gamma$ 

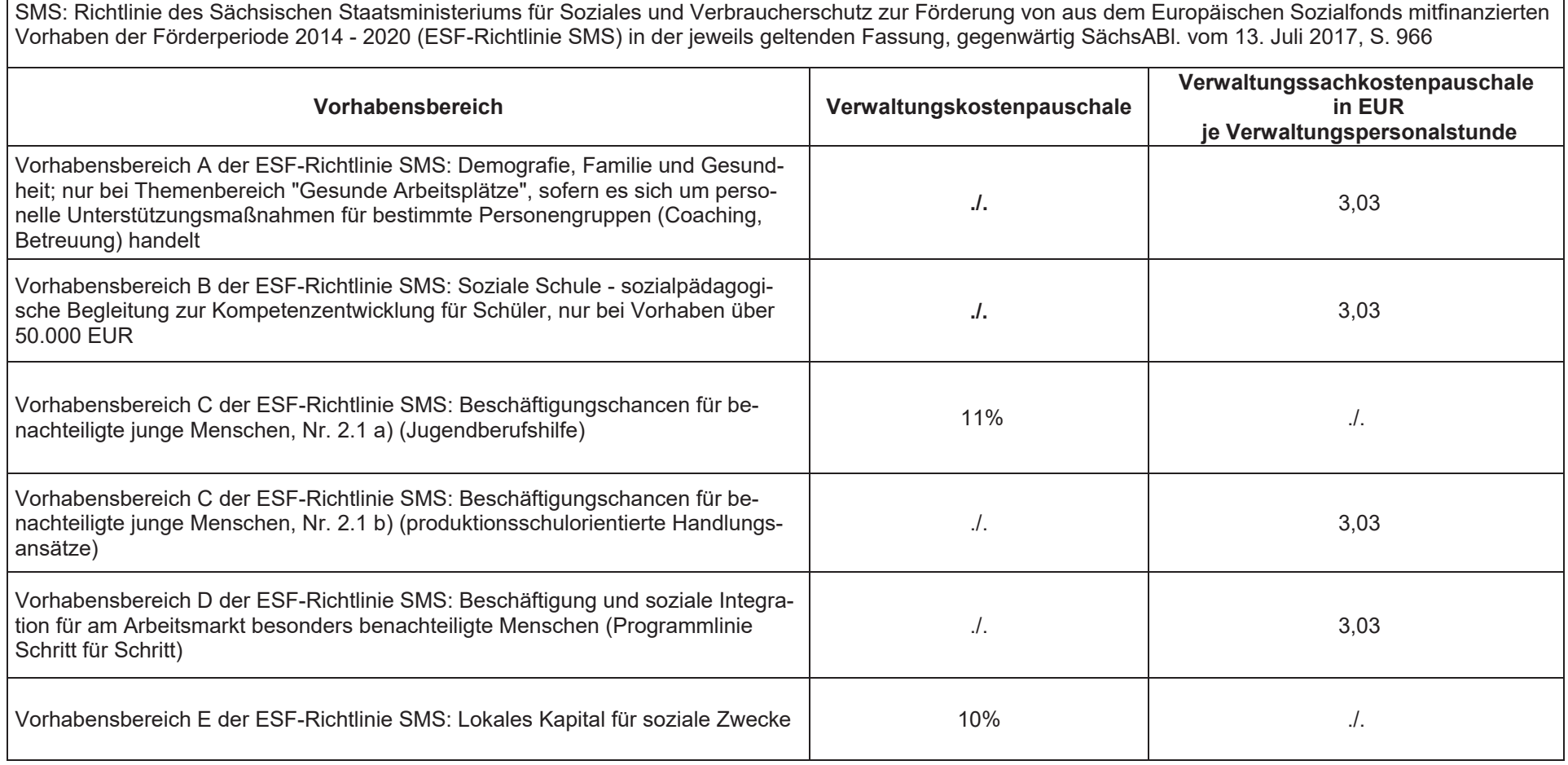

SMK: Richtlinie des Sächsischen Staatsministeriums für Kultus zur Förderung von aus dem Europäischen Sozialfonds 2014 - 2020 mitfinanzierten Vorhaben<br>(SMK-ESF-Richtlinie 2014 - 2020) in der jeweils geltenden Fassung, gegen

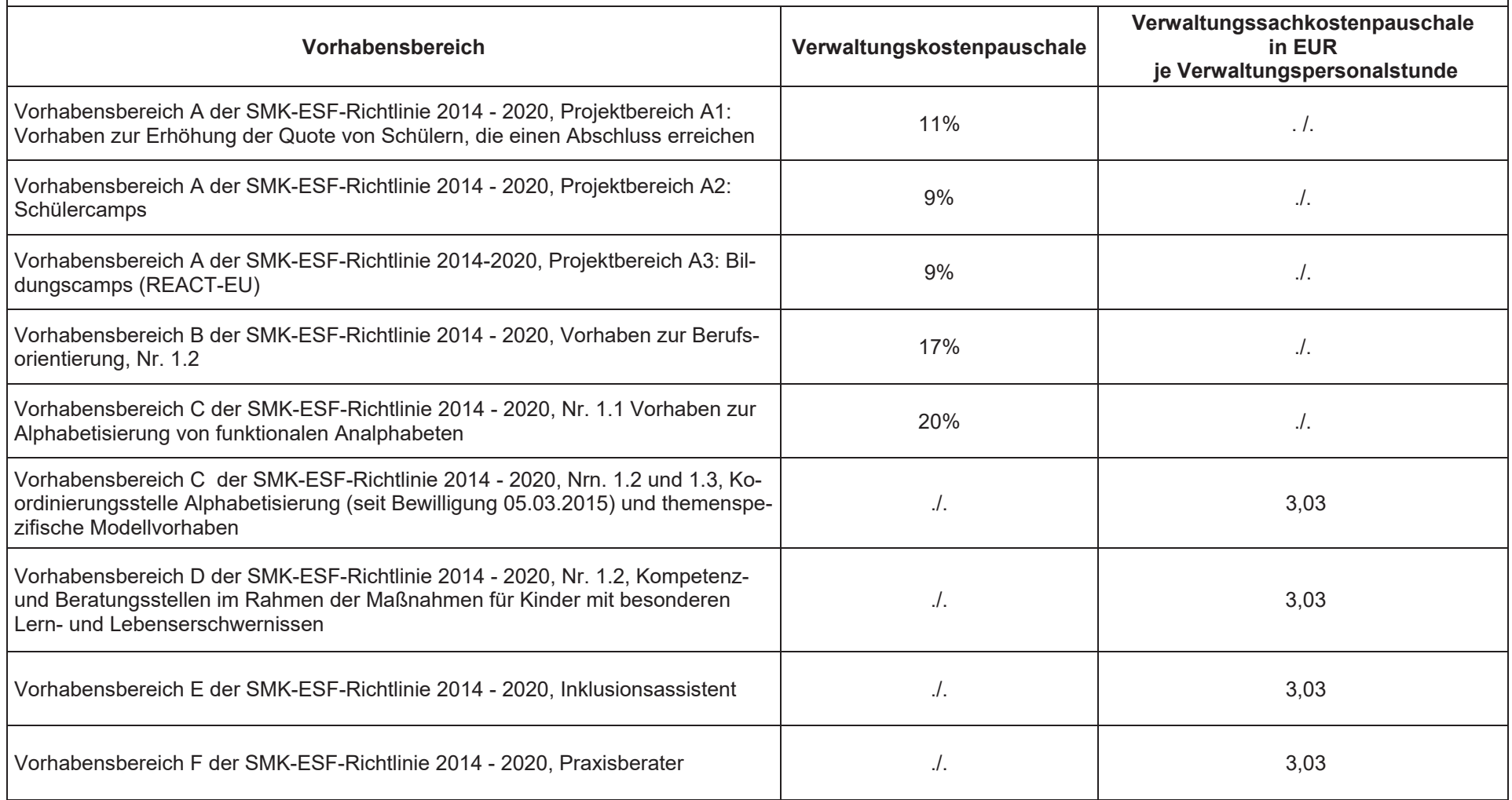

SMJus: Richtlinie des Sächsischen Staatsministeriums der Justiz und für Europa zur Förderung von aus dem Europäischen Sozialfonds im Förderzeitraum 2014 bis 2020 mitfinanzierten Projekten der Qualifizierung von Gefangenen (ESF-Richtlinie Qualifizierung Gefangener 2014-2020) in der jeweils geltenden Fassung, gegenwärtig SächsABl. vom 4. September 2014, S. 1083

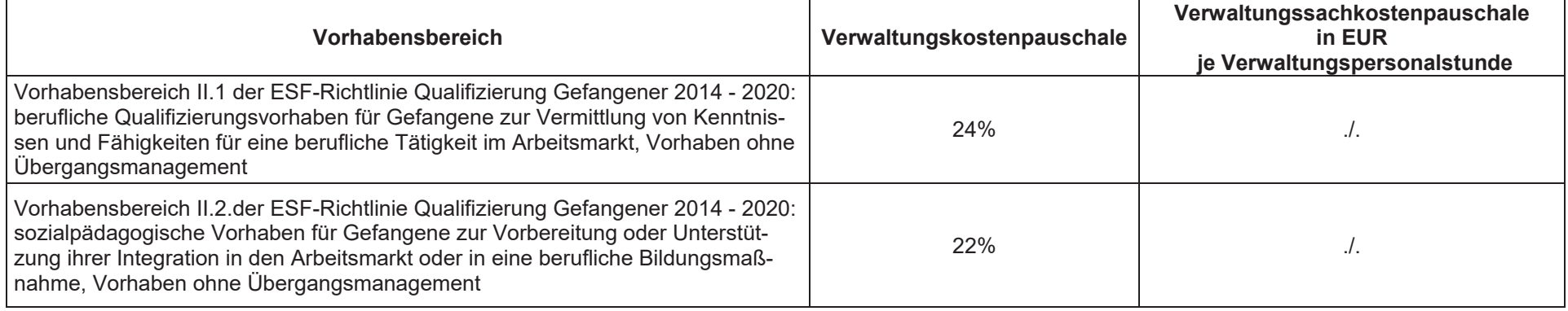

SMI: Richtlinie des Sächsischen Staatsministeriums des Innern zur Förderung von aus dem Europäischen Sozialfonds im Förderzeitraum 2014 bis 2020 mitfinanzierten Vorhaben der nachhaltigen sozialen Stadtentwicklung in benachteiligten Stadtgebieten (RL Nachhaltige soziale Stadtentwicklung ESF 2014-2020), in der jeweils geltenden Fassung, gegenwärtig SächsABl. vom 28. Januar 2016, S. 79

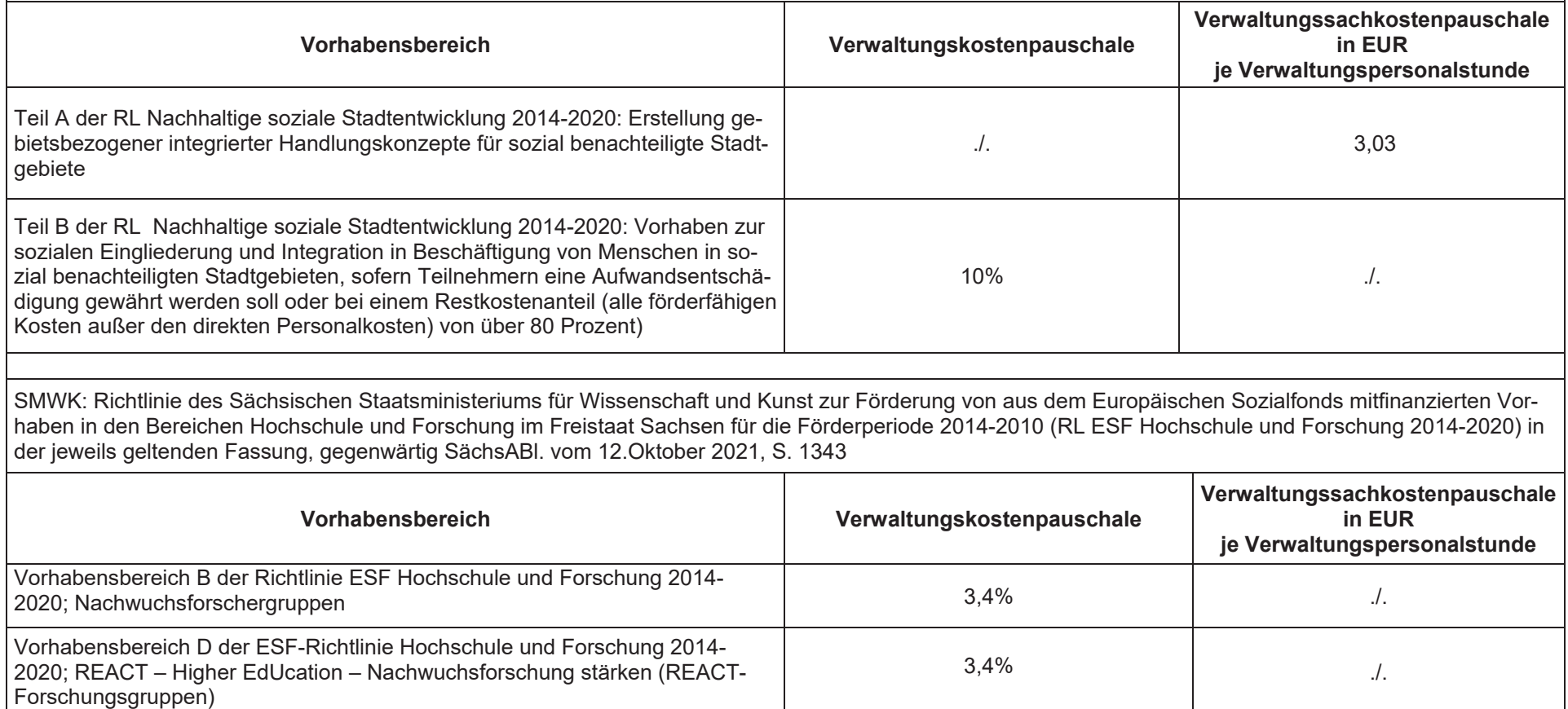

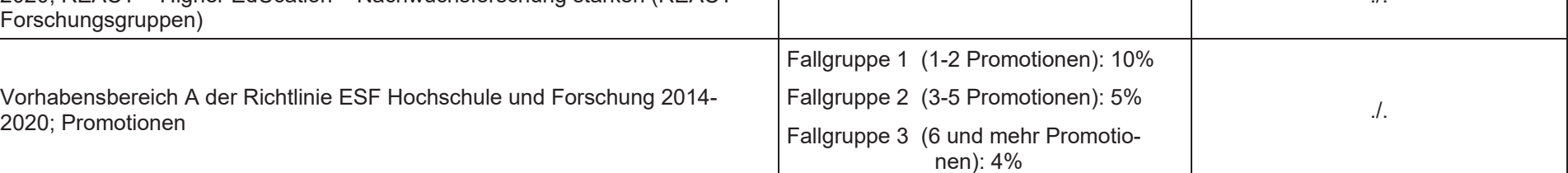

#### **Europäischer Sozialfonds (ESF) im Freistaat Sachsen Förderzeitraum 2014 bis 2020**

#### **Anleitung Nr. 13 Förderfähige Ausgaben und Kosten (FFAK)**

Übergeben werden Erläuterungen und Orientierungen hinsichtlich Anwendung und zur Höhe der zu fördernden Ausgaben und Kosten (FFAK) gemäß Nrn. 4.3.1., 4.3.3. (bis 01.10.2015 4.3.2.) und zu Anlage 2 der Richtlinie des SMWA mit allgemeinen Bestimmungen zur Förderung von aus dem Europäischen Fonds für regionale Entwicklung (EFRE) sowie dem Europäischen Sozialfonds (ESF) mitfinanzierten Vorhaben in der Förderperiode 2014 – 2020 im Freistaat Sachsen.

Änderungen der FFAK-Fassungen sind aus der jeweils beigefügten Fassung im Änderungsmodus ersichtlich.

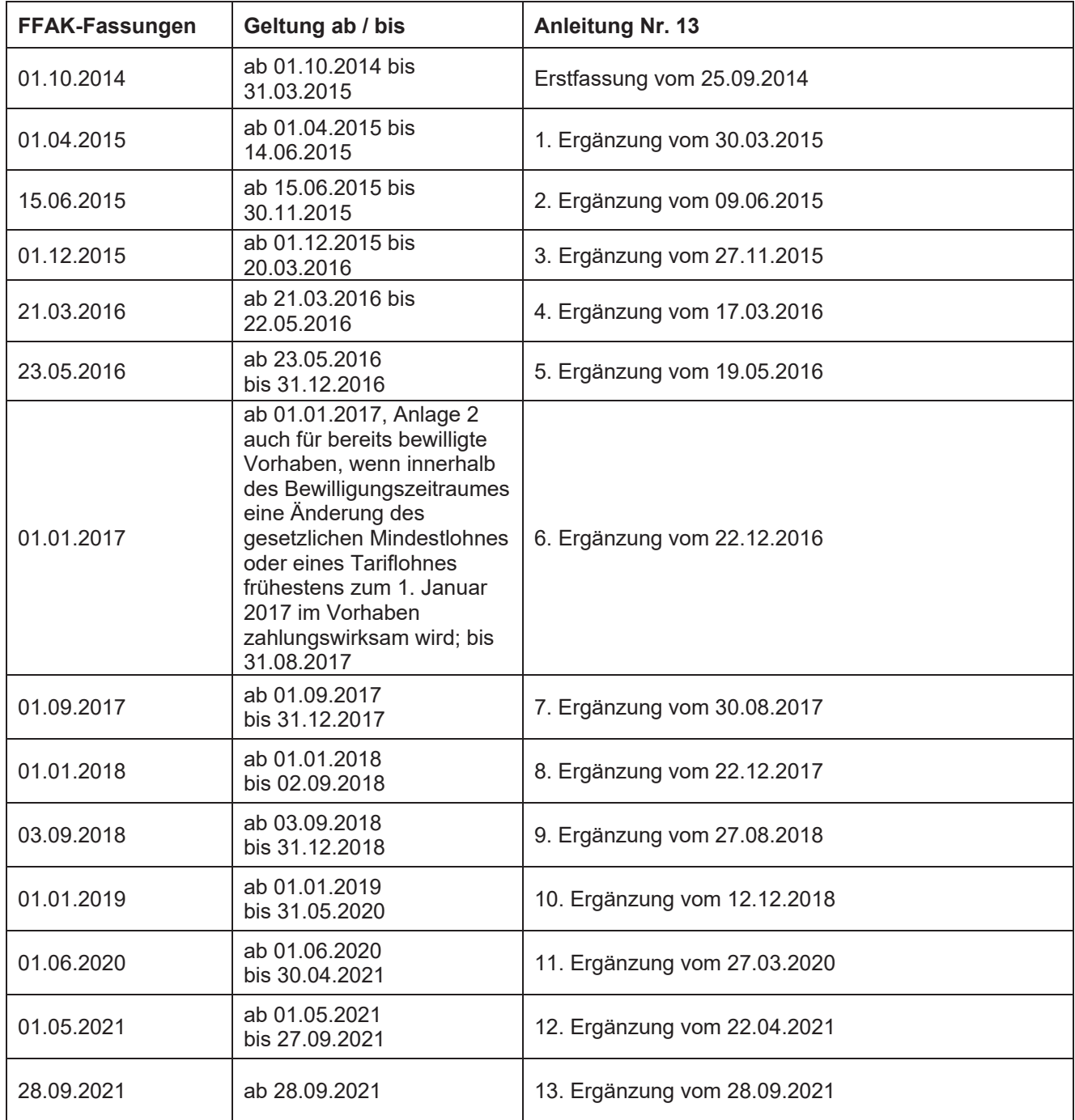

Ī

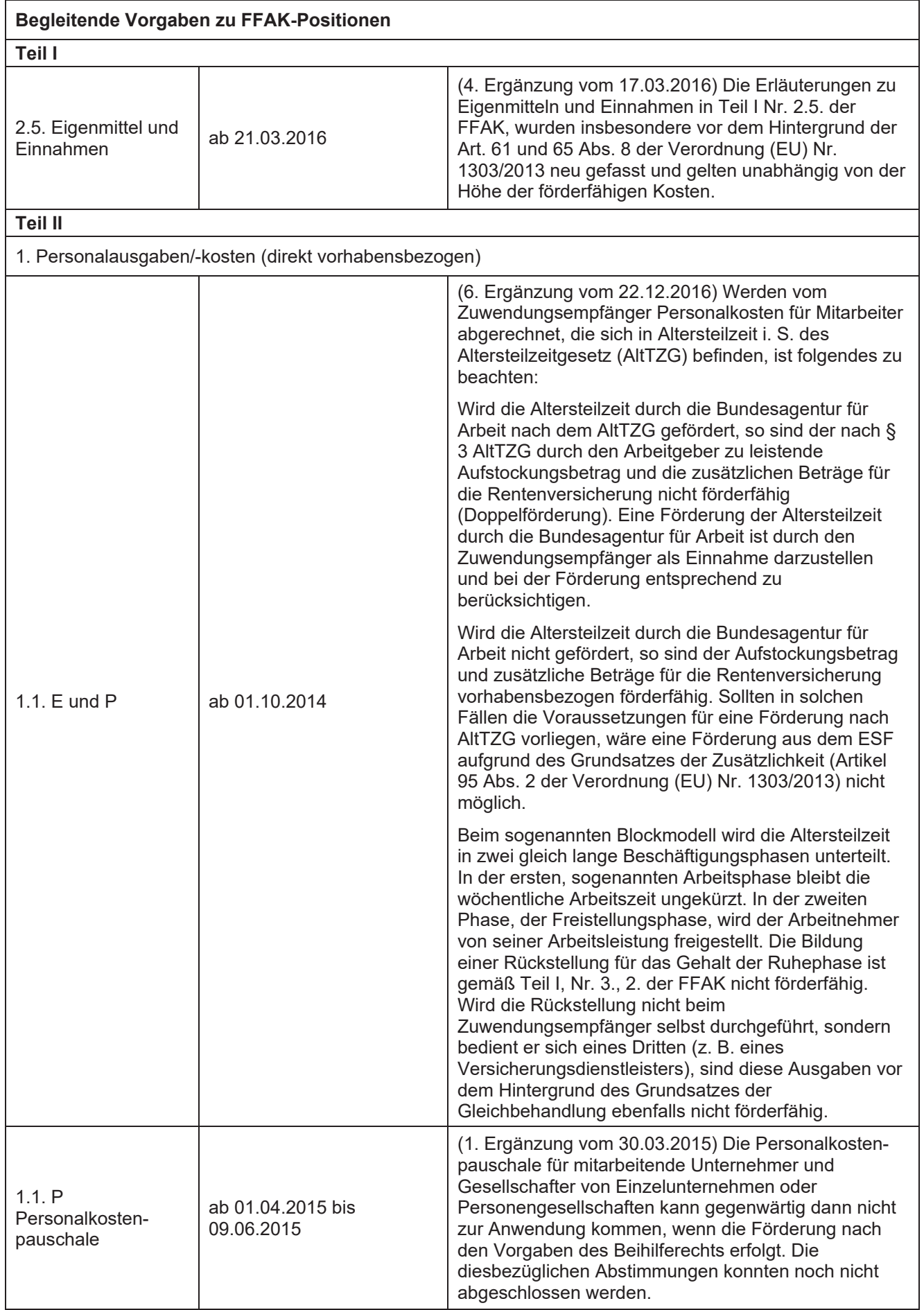

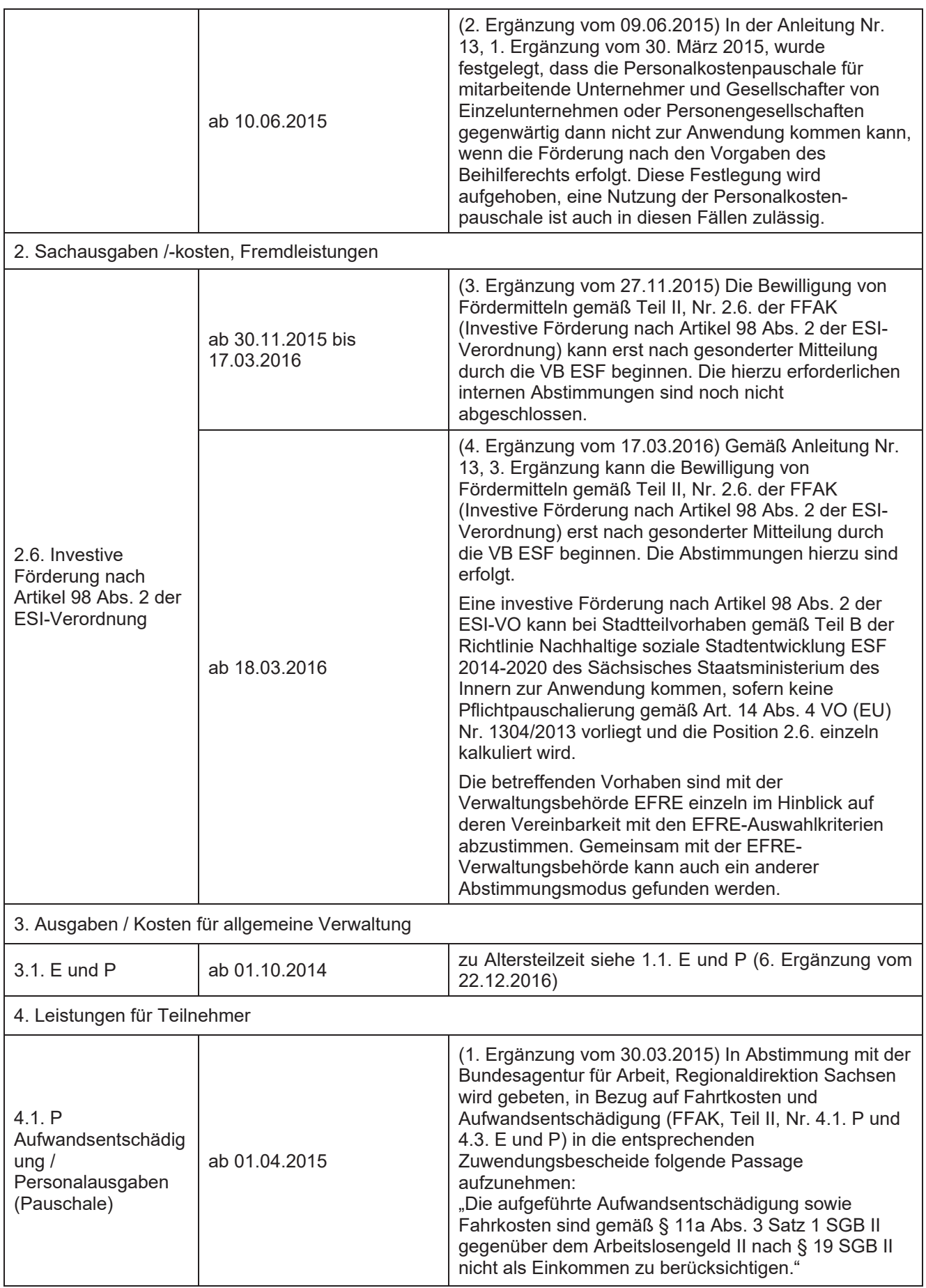

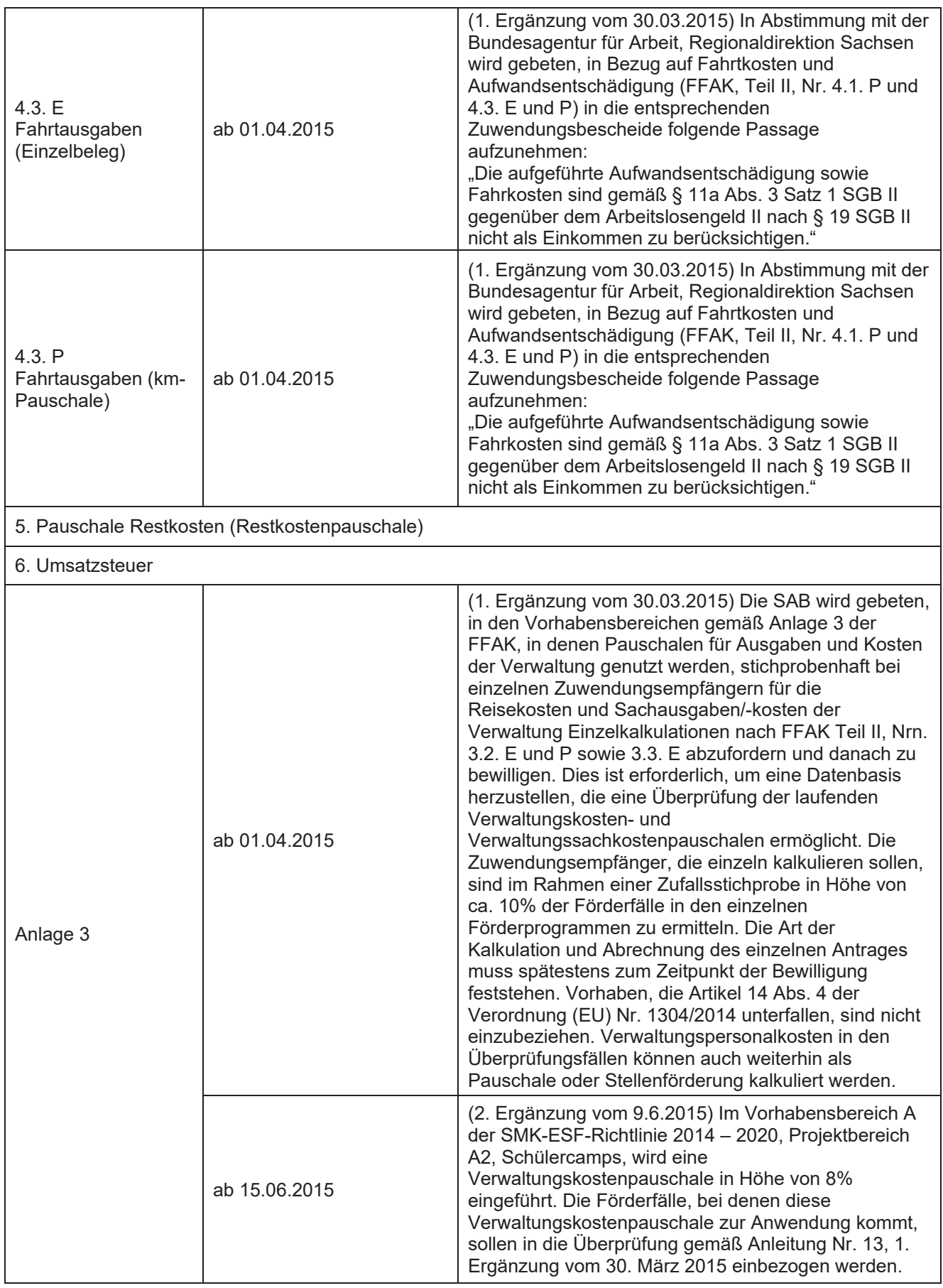

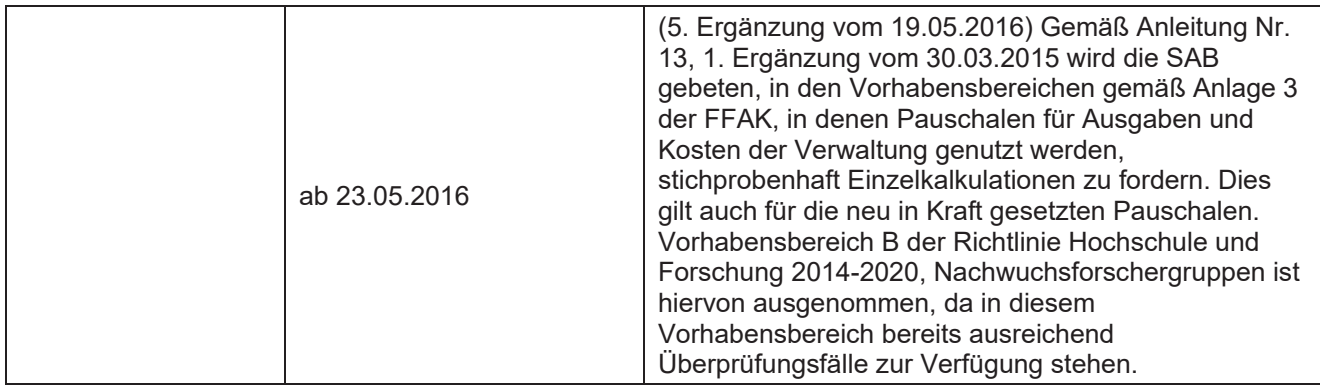